**UNIVERSIDADE FEDERAL DO ESPÍRITO SANTO CENTRO TECNOLÓGICO DEPARTAMENTO DE ENGENHARIA ELÉTRICA PROJETO DE GRADUAÇÃO**

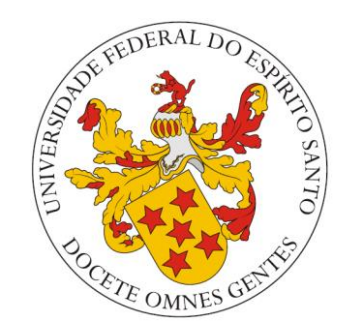

WELISON MATTEDI

# **ESTUDO, PROJETO E SIMULAÇÃO DE UM CONVERSOR CC-CC ZETA**

VITÓRIA – ES JULHO/2018

#### WELISON MATTEDI

## **ESTUDO, PROJETO E SIMULAÇÃO DE UM CONVERSOR CC-CC ZETA**

Parte manuscrita do Projeto de Graduação do aluno **Welison Mattedi**, apresentado ao Departamento de Engenharia Elétrica do Centro Tecnológico da Universidade Federal do Espírito Santo, como requisito parcial para obtenção do grau de Engenheiro Eletricista.

Orientador: Prof. Dr. Walbermark Marques dos Santos Coorientador: MSc. Vinícius Secchin de Melo

VITÓRIA – ES JULHO/2018

## **ESTUDO, PROJETO E SIMULAÇÃO DE UM CONVERSOR CC-CC ZETA**

Parte manuscrita do Projeto de Graduação do aluno Welison Mattedi, apresentado ao Departamento de Engenharia Elétrica do Centro Tecnológico da Universidade Federal do Espírito Santo, como requisito parcial para obtenção do grau de Engenheiro Eletricista.

Aprovada em 13 de julho de 2018.

## **COMISSÃO EXAMINADORA:**

**Prof. Dr. Walbermark Marques dos Santos Universidade Federal do Espírito Santo Orientador** 

**\_\_\_\_\_\_\_\_\_\_\_\_\_\_\_\_\_\_\_\_\_\_\_\_\_\_\_\_\_\_\_\_\_\_\_\_\_\_\_\_\_\_\_\_\_\_\_\_** 

**\_\_\_\_\_\_\_\_\_\_\_\_\_\_\_\_\_\_\_\_\_\_\_\_\_\_\_\_\_\_\_\_\_\_\_\_\_\_\_\_\_\_\_\_\_\_\_\_** 

**\_\_\_\_\_\_\_\_\_\_\_\_\_\_\_\_\_\_\_\_\_\_\_\_\_\_\_\_\_\_\_\_\_\_\_\_\_\_\_\_\_\_\_\_\_\_\_\_** 

**\_\_\_\_\_\_\_\_\_\_\_\_\_\_\_\_\_\_\_\_\_\_\_\_\_\_\_\_\_\_\_\_\_\_\_\_\_\_\_\_\_\_\_\_\_\_\_\_** 

**Prof. MSc. Vinícius Secchin de Melo Instituto Federal do Espírito Santo Coorientador**

**Profa. Dra. Tiara Rodrigues Smarssaro de Freitas Universidade Federal do Espírito Santo Examinadora**

**Prof. Dr. Hélio Marcos André Antunes Universidade Federal do Espírito Santo Examinador**

*Dedico este trabalho especialmente a minha mãe, Rosalina e ao meu pai, Elias (in memoriam), que sempre possibilitaram que chegasse até aqui e me deram forças durante todos esses anos de faculdade.*

#### **AGRADECIMENTOS**

Agradeço a Deus, que guiou os meus passos e me fez chegar até aqui. À minha família, que está sempre comigo e me apoia incondicionalmente. Ao meu orientador, pelo conhecimento compartilhado e pelo tempo dispensado. Aos demais professores e colegas de curso, em especial à Amanda Dias, pelo incentivo e pelo apoio durante essa jornada. Por fim, a todos os que acompanharam minha trajetória durante esses anos e que fizeram parte direta ou indiretamente dessa etapa em minha vida.

## **RESUMO**

A proposta deste trabalho é um projeto e simulação de fonte controlada com saída em corrente constante. Trata-se do desenvolvimento de uma fonte baseado na teoria de conversores CC-CC controlada. Dentre as topologias existentes, este trabalho vai abordar o conversor Zeta. Para a simulação deste conversor, será utilizado o PSIM®. Utilizando a função *Thermal Module*, é realizado a simulação do conversor com as perdas existentes nos componente, permitindo avaliar o comportamento de forma real. Com a ferramenta *AC Sweep* do PSIM®, são validadas as funções de transferência que representam as plantas de tensão e de corrente do conversor. Estas funções são importantes para projetar os compensadores que controlam corrente e tensão. O projeto do controlador é realizado através da ferramenta *Sisotool* do MATLAB, que permite determinar os parâmetros do controlador utilizando as funções de transferência de saída do conversor.

Palavras-chave: Conversor CC-CC. Simulação. Controlador.

# **LISTA DE FIGURAS**

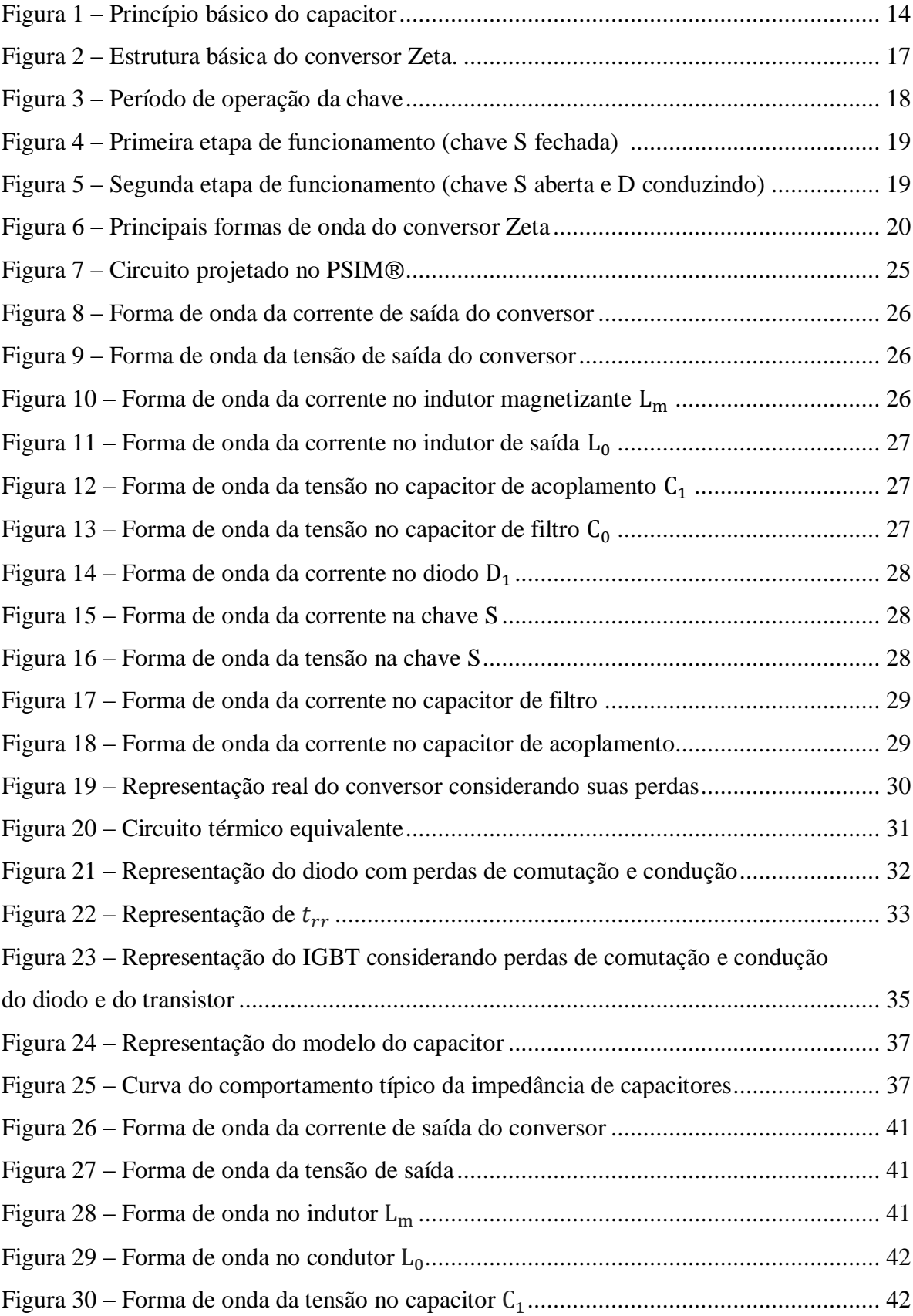

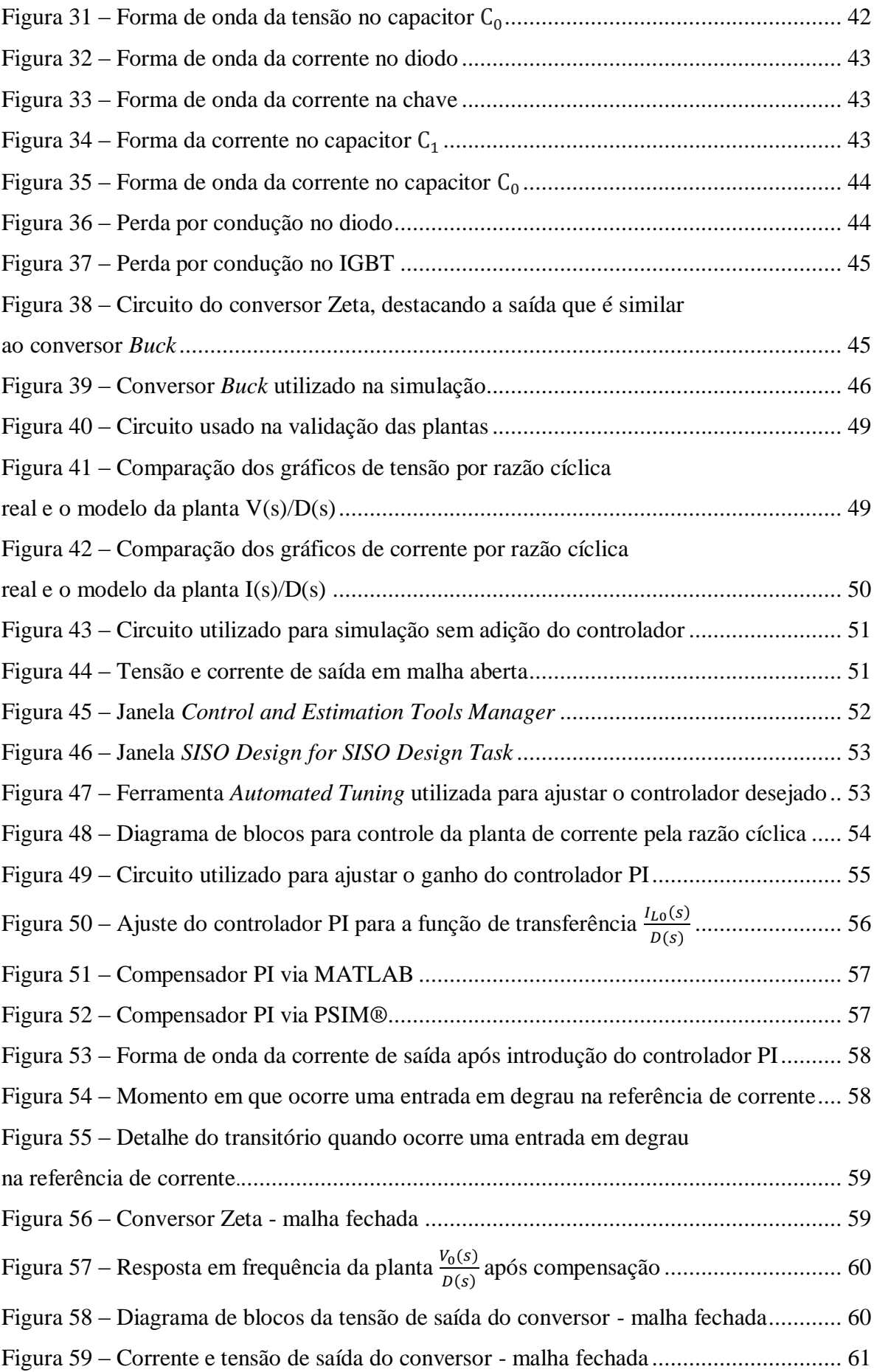

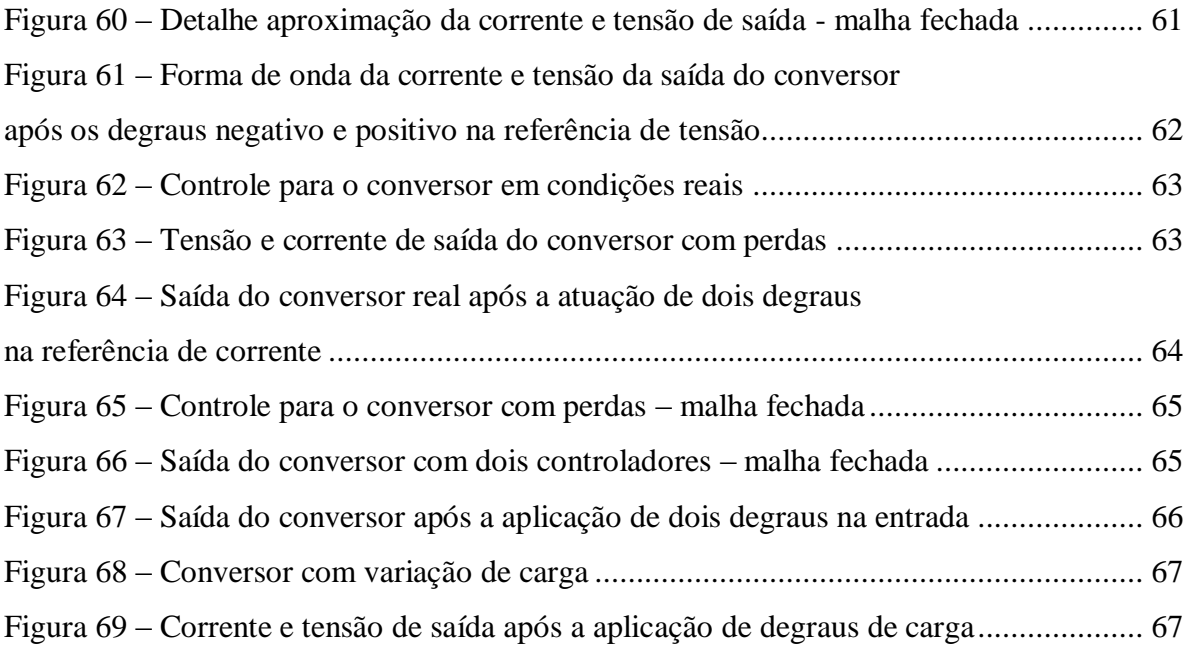

# **LISTA DE QUADROS**

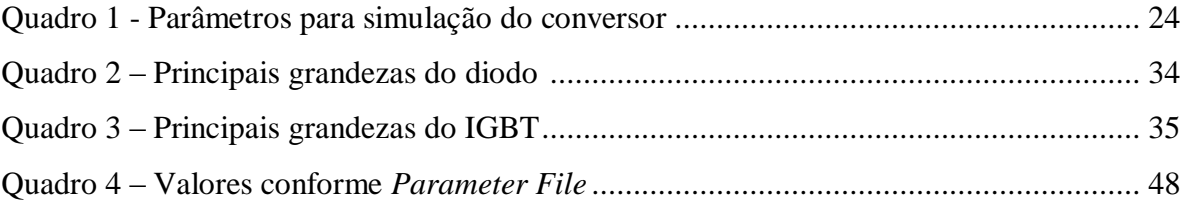

# **LISTA DE ABREVIATURAS E SIGLAS**

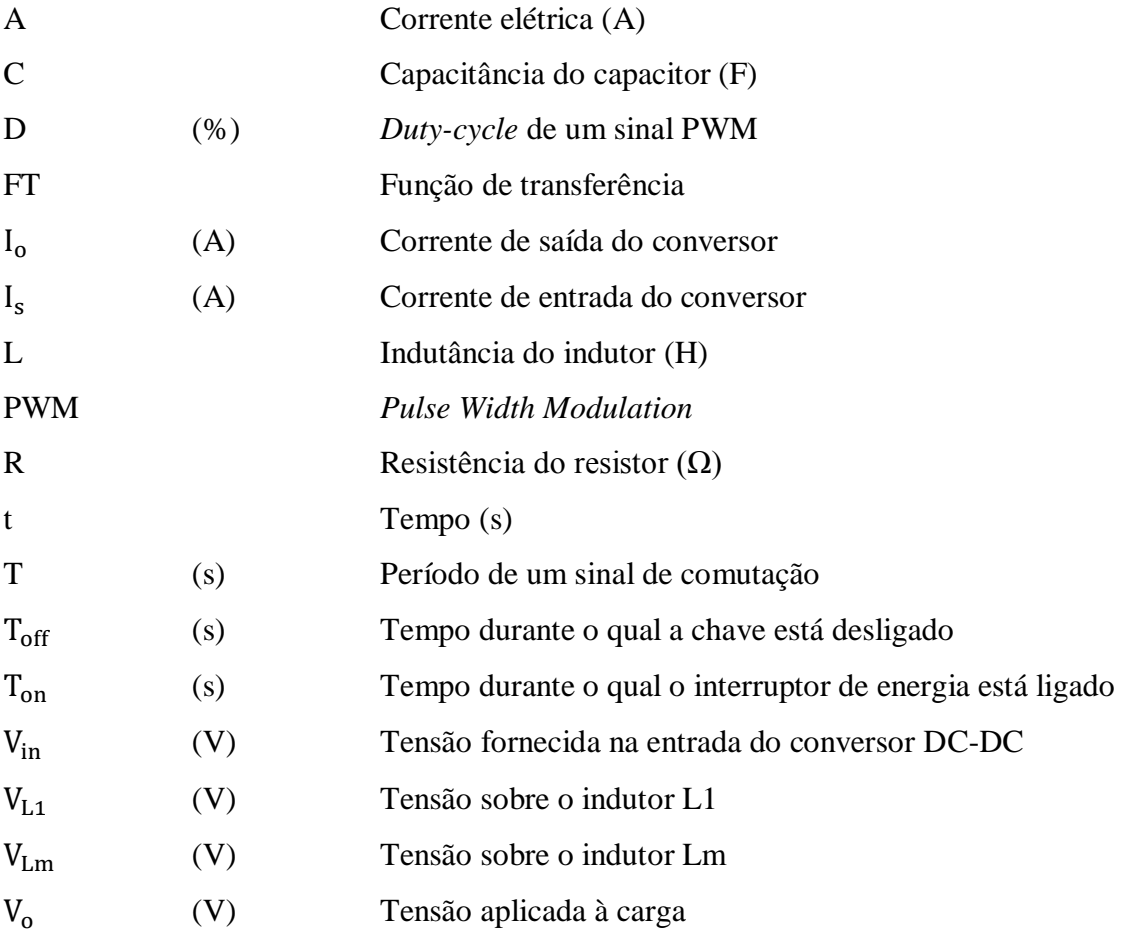

# **SUMÁRIO**

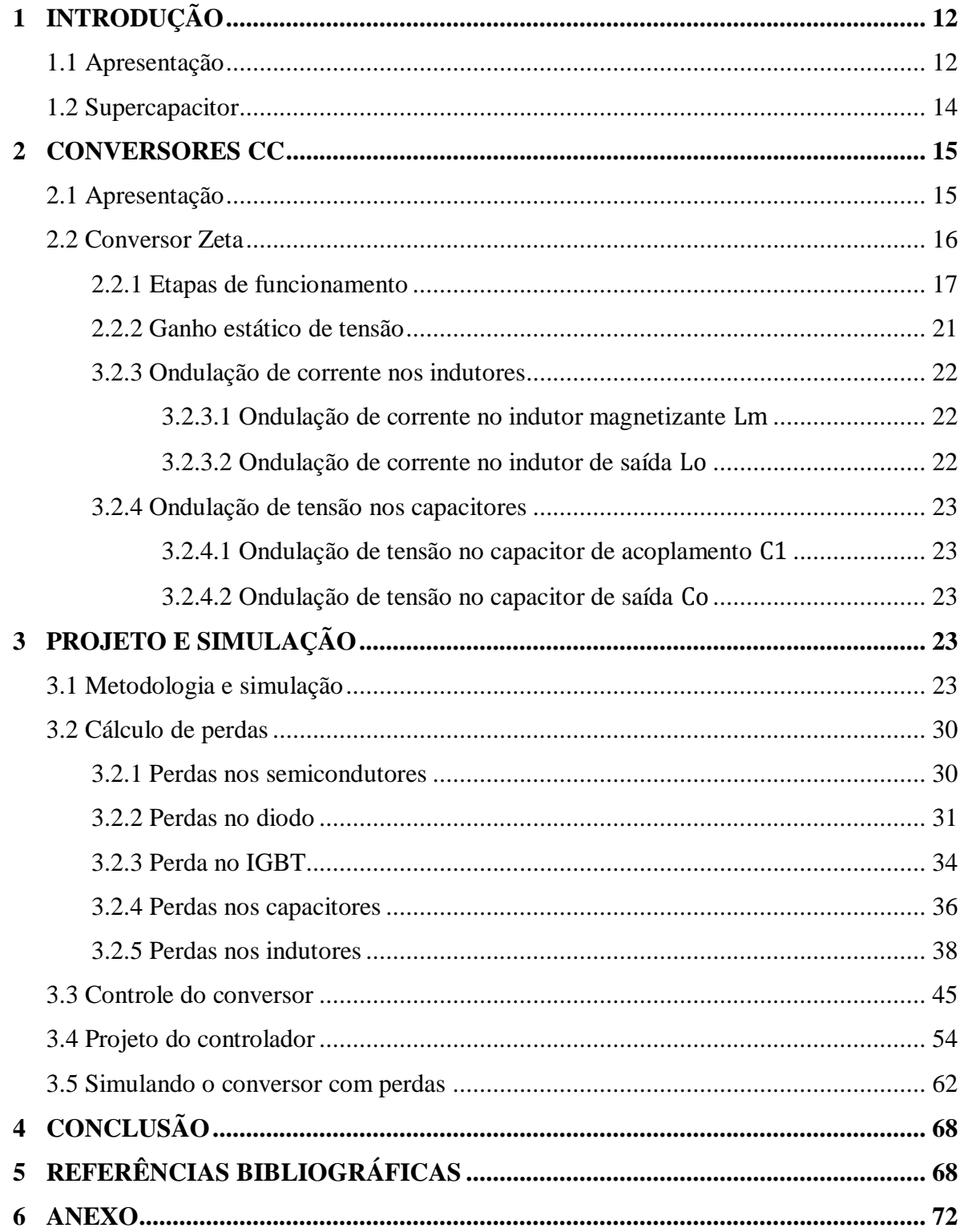

# **1 INTRODUÇÃO**

#### **1.1 Apresentação**

Nestas últimas décadas, indústrias do mundo todo tem percebido a importância em investir na pesquisa e desenvolvimento de novos produtos como forma de se manter no mercado. Para isto é fundamental a pesquisa voltada para novos equipamentos e componentes.

Dentre as tecnologias em desenvolvimento que podem vir a se adequar a tais necessidades, se destacam as capazes de armazenar alguma forma de energia. A energia na forma de eletricidade apresenta uma série de vantagens de ordem técnica, como a facilidade de transmissão e de transformação em outros tipos de energia, porém, armazená-la em grande quantidade é um fator limitante. No entanto, é necessário converter a corrente CA em CC antes de armazená-la. Entre os principais dispositivos usados atualmente, os supercapacitores se destacam com grandes vantagens técnicas e comerciais. Muitas aplicações se tornam cada vez mais viáveis utilizando estes dispositivos como fonte armazenadora de energia. Como exemplo, podemos citar o uso em veículos elétricos, que vem ganhando espaço cada vez mais no setor automotivo no mundo todo.

Embora a conversão de uma tensão CA em outra tensão CA possa ser feita com alta eficiência por um transformador, para a conversão CC-CC não existe dispositivo tão simples. As principais preocupações na conversão CC-CC são a eficiência da conversão, o tamanho do conversor e seus custos.

A eficiência nos conversores de energia pode ser melhorada principalmente por dois fatores: desenvolvimentos de novos semicondutores de potência e desenvolvimentos em circuitos de controle. Atualmente, a utilização do SiC (carbeto de silício) na fabricação de semicondutores de potência, tem contribuído para melhor o rendimento dos conversores, pois podem operar em elevada frequência e altas temperaturas.

Algumas novas topologias de conversores também podem levar a um aumento de eficiência quando combinadas com esses novos dispositivos e um esquema de controle adequado. Um tipo de controle muito utilizado é a de modulação por largura de pulso (PWM). Foi usado desde o início com os reguladores de comutação na década de 1960 e ainda é muito usual hoje em comutação de conversores. As frequências utilizadas pelos conversores CC-CC integrados são altas, de modo que estes podem ser combinados com dispositivos passivos de pequenas dimensões. Portanto, sistemas cada vez menores podem ser desenvolvidos.

Com o crescimento das pesquisas sobre veículos elétricos, refletindo uma preocupação mundial sobre o uso racional de energia, bem como a utilização de energia limpa, todo estudo sobre a aplicação de supercapacitores como fonte armazenadora de energia, poderá contribuir para a melhoria do desempenho destes equipamentos [20].

Uma outra aplicação promissora para uso de supercapacitores é em eletrônicos portáteis [20]. Hoje, todo circuito integrado precisa de uma tensão de alimentação constante para seu bom funcionamento. No entanto, a tensão fornecida por estes dispositivos de energia deve ser regulada e adaptada à tensão solicitada pela eletrônica no dispositivo móvel. Isso torna essencial a integração de conversores CC-CC para a utilização em sistemas móveis.

#### **1.2 Supercapacitor**

O capacitor, dispositivo muito usado em circuitos eletrônicos, consiste basicamente de duas placas metálicas separadas por uma fina camada de material isolante. Dentro do capacitor, os terminais conectam-se a duas placas metálicas separadas por um dielétrico. O dielétrico pode ser ar, papel, plástico ou qualquer outro material que não conduza eletricidade e impeça que as placas se toquem. Quando o capacitor é carregado, cargas positivas se formam em uma placa e cargas negativas na outra, criando um campo elétrico entre elas, conforme pode ser visto na Figura 1 [23]. Com as cargas elétricas acumuladas nas placas, um campo eletrostático se forma entre elas, sendo assim, são capazes de armazenar energia. A unidade básica de capacitância elétrica é chamada de farad (F), nomeada pelo pioneiro químico e físico britânico Michael Faraday (1791-1867). Os capacitores típicos usados em circuitos eletrônicos armazenam apenas quantidades minúsculas de eletricidade (geralmente classificados em unidades chamadas microfarads, nanofarads ou picofarads).

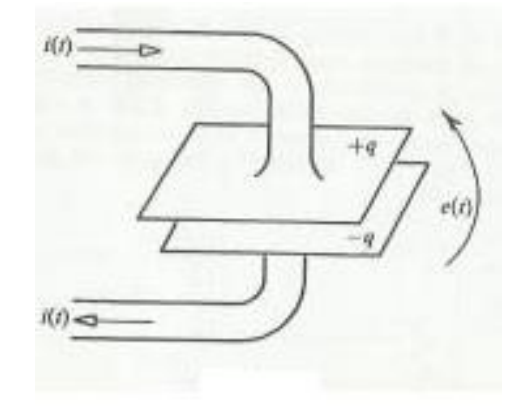

Figura 1 - Princípio básico de funcionamento do capacitor

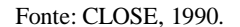

Um supercapacitor, também chamado de ultracapacitor ou também capacitor eletroquímico de camada dupla (EDLC – *Electrical Double-Layer Capacitors*) é um capacitor com valor de capacitância muito superior à dos [capacitores](http://pt.wikipedia.org/wiki/Capacitor) comuns. Ele difere de um capacitor comum de duas maneiras importantes: suas placas efetivamente têm uma área muito maior e a distância entre elas é muito menor, porque o separador entre elas funciona de maneira diferente de um dielétrico convencional. Eles armazenam muito mais energia por unidade de volume ou massa que os capacitores eletrolíticos, na ordem de dezenas a milhares de farads [18], [19].

Como um capacitor comum, um supercapacitor também possuem duas placas separadas. As placas são feitas de metal revestido com uma substância porosa, como o pó de carvão ativado ou nanotubos de carbono, o que efetivamente lhes dá uma área maior para armazenar muito mais carga. Quando as placas são carregadas, uma carga oposta se forma em cada lado do separador, criando o que é chamado de camada dupla elétrica. É por isso que os supercapacitores são frequentemente chamados de capacitores de camada dupla.

Embora os supercapacitores trabalhem com tensões relativamente baixas (de 2 a 3 volts), eles podem ser conectados em série para produzir tensões maiores para uso em fontes mais potentes porém, a conexão em série reduz a capacitância total e aumenta a resistência interna [19].

Como os supercapacitores trabalham eletrostaticamente, em vez de reações químicas reversíveis, estes podem ser carregados e descarregados várias vezes sem afetar drasticamente sua vida útil. Estes apresentam uma alta densidade de potência (kW/kg) [20], sendo capazes de fornecerem picos de corrente de intensidade elevada durante alguns segundos ou minutos, diferente de baterias que possuem uma alta densidade de energia (Wh/kg), que podem fornecer correntes de intensidade limitada, mas ao longo de minutos ou até mesmo horas.

O tempo de carga de um supercapacitor é de poucos segundos com característica de carga semelhante a uma bateria eletroquímica. A corrente de carga é, em geral, limitada pela capacidade do carregador utilizado. Alguns cuidados devem ser tomados para limitar a corrente de energização ao carregar um supercapacitor vazio, pois ele absorverá grande quantidade de corrente da fonte.

O supercapacitor não está sujeito à sobrecarga e não requer detecção de carga completa, pois a corrente para de fluir quando o mesmo se carrega por completo. Embora as baterias possam armazenar grandes quantidades de energia, elas devem ser carregadas e descarregadas em níveis baixos de energia para evitar o desgaste prematuro. Os supercapacitores podem armazenar e descarregar energia com alta potência de forma rápida e eficaz. Além disso, eles têm uma vida útil total mais longa do que as baterias e operam de forma mais confiável sob temperaturas extremas (-40 a 65 °C) [19].

Atualmente a aplicação para supercapacitores vem aumentando, principalmente como soluções de armazenamento de energia e aplicações em diversas indústrias, incluindo transporte pesado, automotivo, energias renováveis (eólica e solar), energia de backup, comunicações sem fio e de consumo e eletrônica industrial. Isso torna o supercapacitor uma aposta das indústrias em todo mundo [19]

## **2 CONVERSORES CC**

#### **2.1 Apresentação**

No início, os primeiros retificadores empregaram elementos pouco eficientes, como válvulas, sendo a alternativa mais viável para potências elevadas. O surgimento dos diodos de silício, fez com que a conversão estática fosse dominante. Com o desenvolvimento de produtos eletrônicos, houve uma necessidade da utilização de fontes de alimentação por corrente contínua. Uma forma de conseguir isto é por meio de baterias, ou ligando à rede elétrica utilizando conversores.

As fontes de alimentação modernas podem ser classificadas em dois grandes grupos: com regulação linear ou com regulação por chaveamento. Desse modo, o que se denomina simplesmente de fonte chaveada é na verdade um conversor estático de corrente alternada em corrente contínua com regulação por chaveamento.

As fontes lineares são de fácil implementação, utilizam basicamente um transformador operando na frequência de 50/60 Hz e filtros de linha. Esses componentes são maiores e mais pesados que os correspondentes ao de uma fonte chaveada, pois possuem um transformador logo na entrada da rede elétrica (transformador isolador), sendo assim menor o risco de choque elétrico. No entanto, as fontes chaveadas possuem tamanhos menores devido à alta frequência de operação, logo, os componentes são menores. As fontes chaveadas começaram a adquirir popularidade com o aparecimento do transistor bipolar. Isto posto, a mudança do tipo de fonte de linear para a chaveada, deu-se pela necessidade cada vez maior de se produzir equipamentos compactos e de baixo consumo aliado a um custo reduzido.

Com o desenvolvimento da eletrônica de potência e o aparecimento de novos semicondutores, várias topologias de conversores foram criadas, seja para aumentar, abaixar ou manter a tensão constante. Como exemplo de conversores estáticos, podemos citar os mais populares como o conversor *Buck, Boost, Buck-Boost*, SEPIC, *Cúk*, Zeta entre outros.

#### **2.2 Conversor Zeta**

O conversor Zeta, que é uma estrutura dual do conversor SEPIC, é mais uma proposta dentro desse campo de aplicações com características muito interessantes. Tanto o conversor Zeta quanto o SEPIC são um sistema de 4ª ordem, pois possui 4 elementos armazenadores de energia, sendo 2 indutores e 2 capacitores. A escolha do Zeta para este trabalho se dá devido sua característica de elevar ou abaixar a tensão de saída, bastando para isto, ajustar a razão cíclica. Outra razão para a escolha do Zeta como conversor a ser projetado é que, este possui característica de fonte de corrente na saída devido à presença do indutor L<sub>0</sub>. A estrutura básica deste um conversor é apresentada na Figura 2. Os dois principais modos de operação são o modo de condução contínuo (MCC) e o modo de condução descontínuo (MCD). Este trabalho visa um projeto e simulação do conversor Zeta operando em modo de condução contínuo.

Figura 2 – Estrutura básica do conversor Zeta.

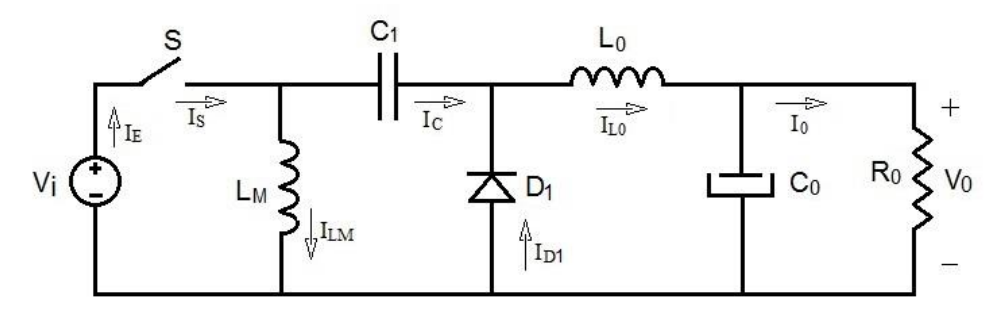

Fonte: Produção do próprio autor.

Os modos de operação são gerados alterando o status da chave S. Quando o interruptor S está fechado, a tensão de entrada é aplicada através de  $L_m$  e provoca um aumento linear de corrente para carregando o indutor. A tensão de entrada e o capacitor carregado C1 aumentarão a corrente de carga através do indutor  $L_0$ . Quando o interruptor S está aberto,  $L_m$  carrega  $C_1$ através do diodo D1 e  $L_0$  fornece corrente a carga. O indutor  $L_0$  e o capacitor  $C_0$  criam um filtro no conversor Zeta, que diminui a ondulação de saída.

No modo MCC, as tensões de entrada e saída do conversor Zeta estão relacionadas da seguinte forma:  $\frac{V_o}{V}$  $\frac{V_o}{V_i} = \frac{D}{1 -}$ 1− [1], onde D é a razão cíclica (*duty cycle*) do conversor. Para valores de D menores que 0,5, o conversor funciona como abaixador de tensão e para valores de D maiores que 0,5, o conversor funciona como elevador de tensão.

#### **2.2.1 Etapas de funcionamento**

Partindo do princípio que o sistema está operando em regime permanente, e sendo T um período de operação da chave S e, o fato de que a chave seja ideal, a transição do estado  $t_{on}$  para o estado t<sub>off</sub> ocorre instantaneamente, conforme pode ser visto na Figura 3.

Figura 3 – Período de operação da chave.

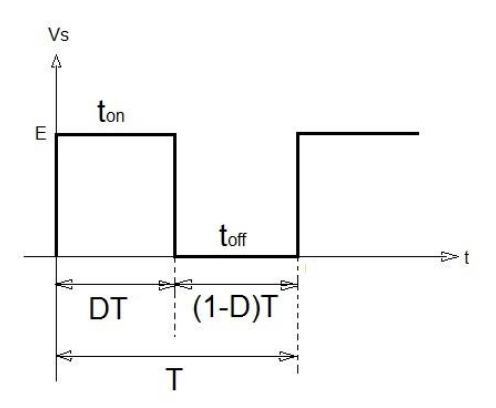

Fonte: Produção do próprio autor.

Na primeira etapa de funcionamento, conforme exibido na Figura 4, a chave S encontra-se fechada e o diodo  $D_1$  bloqueado. O capacitor  $C_1$  está carregado com tensão  $V_o$ . Os indutores  $L_m$ e L<sub>0</sub> armazenam energia proveniente da fonte de entrada e as correntes que passam por eles crescem linearmente segundo a relação  $\frac{V_{\text{Lm}}}{L_{\text{m}}}$  e  $\frac{V_{\text{L0}}}{L_{0}}$  $\frac{L_0}{L_0}$ , respectivamente[1], [2], [7].

Figura 4 – Primeira etapa de funcionamento - chave S fechada.

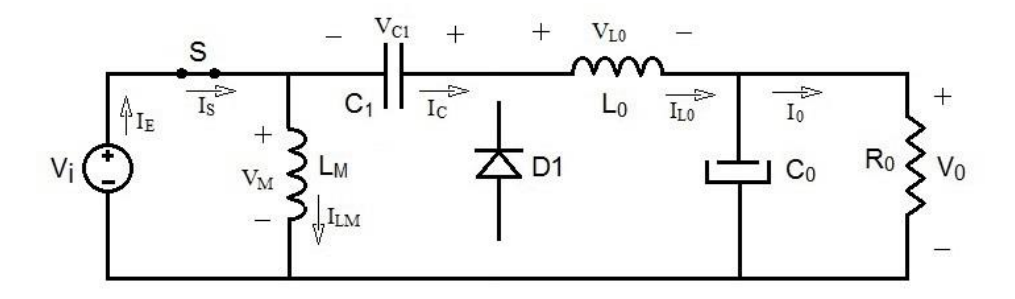

Fonte: Produção do próprio autor.

A corrente que passa pela chave S é  $I_E = I_S = I_{Lm} + I_{L0}$ , e aumenta pela relação  $V_m/L_{eq}$ , onde L<sub>eq</sub> é dado pela indutância equivalente entre L<sub>m</sub> e L<sub>0</sub>.

Na segunda etapa de funcionamento, a chave S encontra-se aberta e o diodo  $D_1$  conduzindo conforme apresenta a Figura 5. Isso faz com que a energia armazenada nos indutores  $L_m$  e  $L_0$ seja transferida para os capacitores  $C_1$  e  $C_0$ , respectivamente. A tensão nos indutores passa a

ser –V<sub>0</sub> e as correntes que passam por eles decrescem de forma –V<sub>m</sub> /L<sub>m</sub> e –V<sub>0</sub> /L<sub>0</sub>. A corrente no diodo D<sub>1</sub> é I<sub>Lm</sub> + I<sub>L0</sub> e decresce com a razão  $-V_0/L_{eq}$ . A tensão sobre a chave S é V<sub>i</sub> + V<sub>0</sub> [1], [3].

 $\begin{array}{ccc}\n & \frac{1}{\sqrt{15}} \\
& \frac{1}{\sqrt{15}} \\
& \frac{1}{\sqrt{15}}\n\end{array}\n\qquad\n\begin{array}{ccc}\n & \frac{1}{\sqrt{15}} \\
& \frac{1}{\sqrt{15}} \\
& \frac{1}{\sqrt{15}}\n\end{array}\n\qquad\n\begin{array}{ccc}\n & \frac{1}{\sqrt{15}} \\
& \frac{1}{\sqrt{15}} \\
& \frac{1}{\sqrt{15}}\n\end{array}\n\qquad\n\begin{array}{ccc}\n & \frac{1}{\sqrt{15}} \\
& \frac{1}{\sqrt{15}} \\
& \frac{1}{\sqrt{15}}$ 

Figura 5 - Segunda etapa de funcionamento (chave S aberta e D conduzindo).

Para o conversor Zeta, a razão cíclica D é o parâmetro que deverá ser ajustado para compensar as variações da tensão de entrada  $(V_i)$ , e da corrente de saída  $(I_0)$ . A frequência de operação do conversor será mantida constante e a largura do pulso será variável. As formas de onda deste conversor estão apresentadas na Figura 6.

Fonte: Produção do próprio autor.

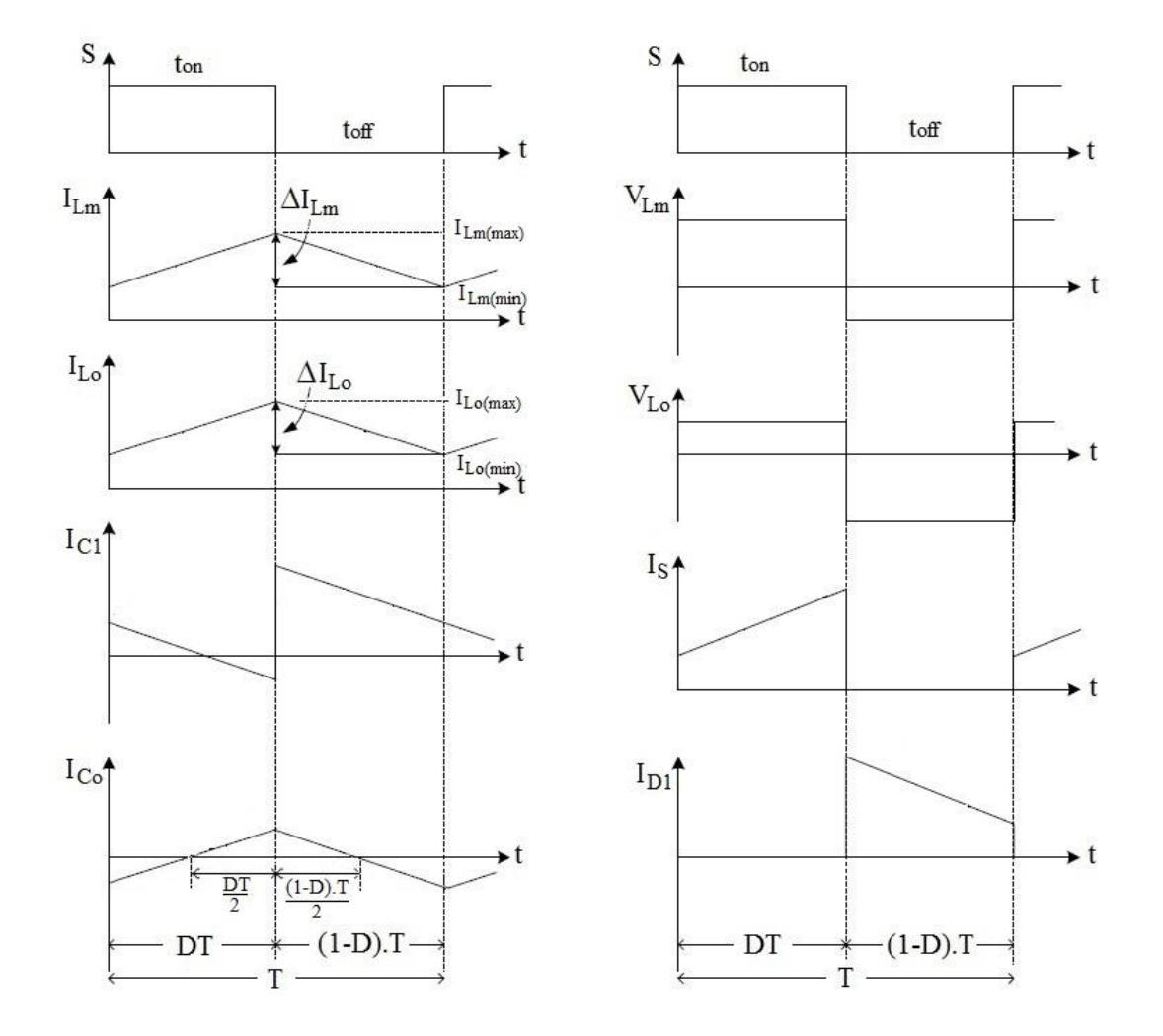

Figura 6 - Principais formas de onda do conversor Zeta.

Fonte: Produção do próprio autor.

Das formas de onda apresentadas para o conversor, obtêm-se as seguintes equações:

$$
I_{Lm} = \begin{cases} \frac{V_i}{L_m} * t + I_{Lm(min)} & , 0 < t \le DT \\ \frac{V_0}{L_m} * (t - DT) + I_{Lm(max)} & , DT < t \le T \end{cases}
$$
(1)

$$
I_{L0} = \begin{cases} \frac{V_i}{L_0} * t + I_{L0(min)} & , 0 < t \le DT \\ \frac{-V_0}{L_0} * (t - DT) + I_{L0(max)} & , DT < t \le T \end{cases}
$$
(2)

$$
I_{C1} = \begin{cases} \frac{V_i}{L_0} * t + I_{L0(min)} & , 0 < t \le DT \\ \frac{V_0}{L_m} * (t - DT) - I_{Lm(max)} & , DT < t \le T \end{cases}
$$
(3)

21

$$
I_{C0} = \begin{cases} \frac{V_i}{L_0} * t + I_{L0(min)} - I_0, 0 < t \le DT\\ \frac{-V_0}{L_0} * (t - DT) + I_{L0(max)} - I_0, DT < t \le T \end{cases}
$$
(4)

$$
I_S = I_E = \begin{cases} \frac{V_i}{L_{eq}} * t + I_{Lm(min)} + I_{L0(min)} , 0 < t \le DT \\ 0 , DT < t \le T \end{cases}
$$
 (5)

$$
I_{D1} = \begin{cases} 0, 0 < t \le DT \\ \frac{-V_0}{L_{eq}} * (t - DT) + I_{Lm(max)} + I_{L0(max)} \quad, DT < t \le T \end{cases} \tag{6}
$$

$$
V_{L0} = V_{Lm} = \begin{cases} V_i, 0 < t \le DT \\ -V_0, DT < t \le T \end{cases} \tag{7}
$$

$$
V_S = \begin{cases} 0, 0 < t \le DT \\ V_t + V_0, DT < t \le T \end{cases}
$$
 (8)

$$
V_{D1} = \begin{cases} -(V_t + V_0), 0 < t \le DT \\ 0 > DT < t \le T \end{cases} \tag{9}
$$

#### **2.2.2 Ganho estático de tensão**

Considerando os componentes ideais, então  $V_i$ . I<sub>s</sub> =  $V_0$ . I<sub>0</sub>. Pelo princípio da conservação de energia, toda energia armazenada nos indutores é transferida à carga. Dessa forma, do balanço Volts *x* segundo, da tensão no indutor [1], [3]:

$$
V_i. D. T + (-V_0). (1 - D). T = 0 \tag{10}
$$

$$
V_i. D. T = V_0. T - V_0. D. T \t\t(11)
$$

$$
\frac{V_0}{V_i} = \frac{D}{1 - D} = G \tag{12}
$$

22

#### **2.2.3 Ondulação de corrente nos indutores**

#### <span id="page-22-0"></span>**2.2.3.1 Ondulação de corrente no indutor magnetizante**

Da Equação (1), quando t = DT, temos que I<sub>Lm</sub> =  $\frac{V_i}{I}$  $\frac{V_1}{L_m}$ . DT + I<sub>Lm(min)</sub> = I<sub>Lm(max)</sub>. Da Figura 6, vemos que  $\Delta I_{\text{Lm}} = I_{\text{Lm}(\text{max})} - I_{\text{Lm}(\text{min})}$  [1], [3]. Assim,

$$
\Delta I_{Lm} = \frac{V_i D}{L_m f} \tag{13}
$$

Da Equação (13) e da Figura 5, temos,

$$
I_{Lm(\min)} = \frac{V_i}{2 f L_m} D - I
$$
 (14)

$$
I_{Lm(max)} = \frac{V_i}{2.f.L_m}D + I
$$
\n(15)

## <span id="page-22-1"></span>**2.2.3.2 Ondulação de corrente no indutor de saída**

Do mesmo modo, da forma de onda de  $I_{L0}$  e da Equação (2) quando t = DT, temos que  $I_{L0}$  = Vi  $\frac{V_1}{L_0}$  DT + I<sub>L0(min)</sub> = I<sub>L0(max)</sub>. Da Figura 5, vemos que  $\Delta I_{L0} = I_{L0(max)} - I_{L0(min)}$  [1], [3]. Assim  $V_i.D$ 

$$
\Delta I_{L0} = \frac{V_i D}{L_0 f} \tag{16}
$$

Da Equação (16) e da Figura 5, temos,

$$
I_{L0(\text{min})} = \frac{V_i}{2.f.L_0}D - I
$$
\n(17)

$$
I_{L0(\text{max})} = \frac{V_i}{2.f.L_0}D + I
$$
\n(18)

#### <span id="page-23-0"></span>**2.2.4 Ondulação de tensão no capacitores**

### <span id="page-23-1"></span>**2.2.4.1 Ondulação de tensão no capacitor de acoplamento**

Considerando somente o valor médio da corrente,

$$
\Delta V_{C1} = \frac{1}{c_1} \int_0^{DT} I_0 dt
$$
  

$$
\Delta V_{C1} = \frac{I_0.D.T}{c_1} = \frac{V_0.D}{R_0.C_1.f}
$$
 (19)

#### <span id="page-23-2"></span>**2.2.4.2 Ondulação de tensão no capacitor de saída**

Para análise da ondulação de tensão no capacitor  $C_0$ , será admitido que toda componente alternada no indutor  $L_0$  passa em  $C_0$ . Deste modo toda a componente contínua é transferida a carga [1], [3]. Pela forma de onda de  $I_{C0}$  da Figura 6, temos,

$$
Q = \frac{\Delta I_{L0}}{2} \cdot \frac{T}{2} \cdot \frac{1}{2}
$$
 (20)

Sendo  $Q = C_0$ .  $\Delta V_0$  e  $V_0 = V_{C_0}$ , então

$$
C_0. \Delta V_0 = \frac{\Delta I_{LO} \cdot T}{8} \tag{21}
$$

Substituindo a Equação (16) na Equação (21), então:

$$
\Delta V_0 = V_0 \cdot \frac{1 - D}{8 \cdot f^2 \cdot C_0 \cdot L_0} \tag{22}
$$

# <span id="page-23-3"></span>**3 PROJETO E SIMULAÇÃO**

#### **3.1 Metodologia e simulação**

O método prático para verificar o projeto de um circuito elétrico é construí-lo e testá-lo. No entanto, isso pode se tornar caro e consumir muito tempo. Como alternativa, o circuito pode ser cuidadosamente simulado usando um programa computacional antes da implementação do circuito real.

Com base nas equações e teoria do conversor Zeta, este foi simulado utilizando o *software* PSIM®, que é um programa de simulação especialmente projetado para eletrônica de potência. Nele podemos fazer uma análise de conversores de potência e malhas de controle. Além disso, o simulador pode perfeitamente ser utilizado em praticamente todos os tipos de circuitos, sejam eles digitais ou analógicos.

Para o circuito deste conversor CC-CC, a tensão de entrada é  $V_i$ , a tensão de saída  $V_0$ , a corrente de saída  $I_0$ , a frequência de operação f, bem como as variações máximas de tensão e corrente apresentadas no Quadro 1. Esses valores foram definidos previamente de modo a atender a futura aplicação no estudo do comportamento dos supercapacitores. A razão cíclica fica determinada da seguinte forma:  $D = \frac{V_0}{V}$  $\frac{v_0}{v_0 + v_i} = 0.0204$ . Além disso, será considerada uma variação máxima de 5% para a corrente nos indutores e uma variação máxima de 1% da tensão no capacitor de saída e 10% de variação de tensão no capacitor de acoplamento.

| Grandeza        | Valor               |
|-----------------|---------------------|
| v,              | 240 V               |
| V <sub>o</sub>  | 5V                  |
|                 | 25A                 |
|                 | 50 kHz              |
| $\Delta V_{C1}$ | $0.1V_0 = 0.5 V$    |
| $\Delta V_{C0}$ | $0.01V_0 = 0.05 V$  |
| $\Delta I_{Lm}$ | $0.05I_i = 0.026 A$ |
| $\Delta I_{L0}$ | $0.05I_0 = 1.25 A$  |

<span id="page-24-0"></span>Quadro 1 - Parâmetros para simulação do conversor.

Fonte: Produção do próprio autor.

Considerando componentes ideais, temos os valores calculados para os componentes:

$$
C1 = \frac{I_0.D.T}{\Delta V_{C1}} = 20,41 \mu F;
$$

$$
L_m = \frac{V_i}{f \Delta I_{Lm}}. D = 3.762 \text{mH};
$$

$$
L_0 = \frac{V_i}{f \Delta I_{Lo}}. D = 78.37 \mu H;
$$

$$
C_0 = \frac{1 - D}{8 \cdot f^2 \cdot \left(\frac{\Delta V C_0}{V_0}\right) L_0} = 62.5 \mu F.
$$

De posse dos valores calculados para os parâmetros  $V_i$ ,  $V_0$  e  $I_0$ , foi projetado o circuito exibido na Figura 7.

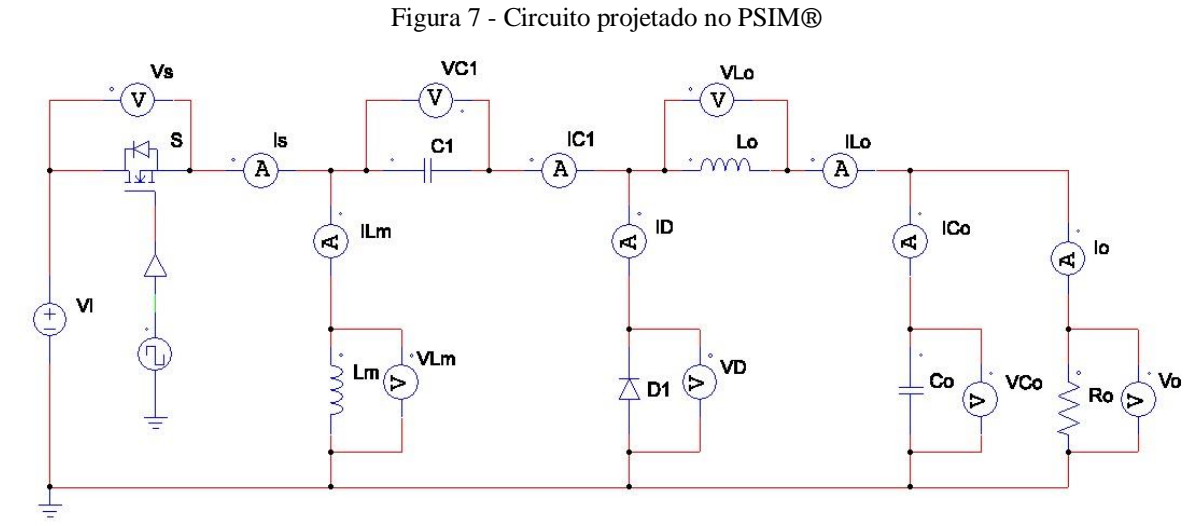

Fonte: Produção do próprio autor.

Portanto, com esses valores, as principais formas de onda encontradas através das simulações no PSIM® estão ilustradas nas Figuras enumeradas de 8 a 17.

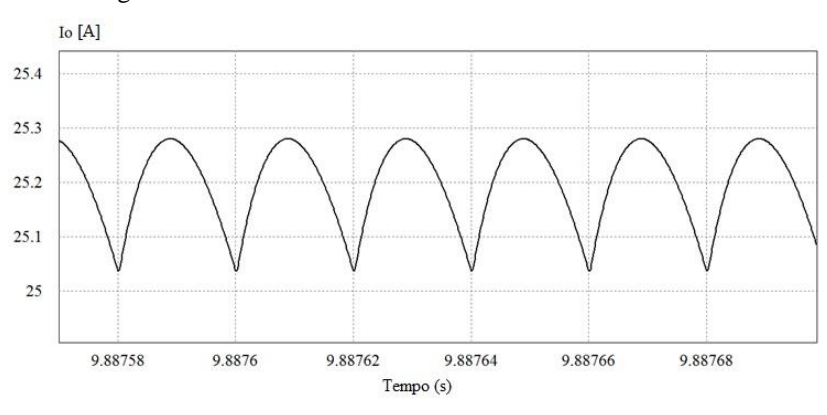

Figura 8 - Forma de onda da corrente de saída do conversor.

Fonte: Produção do próprio autor.

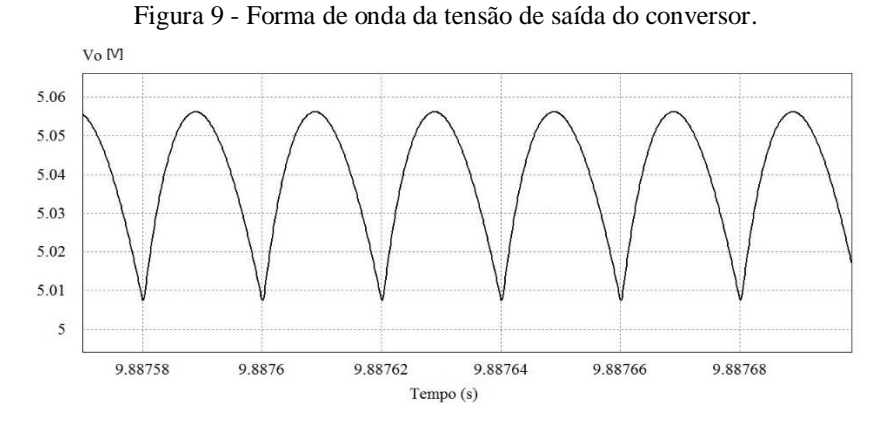

Fonte: Produção do próprio autor.

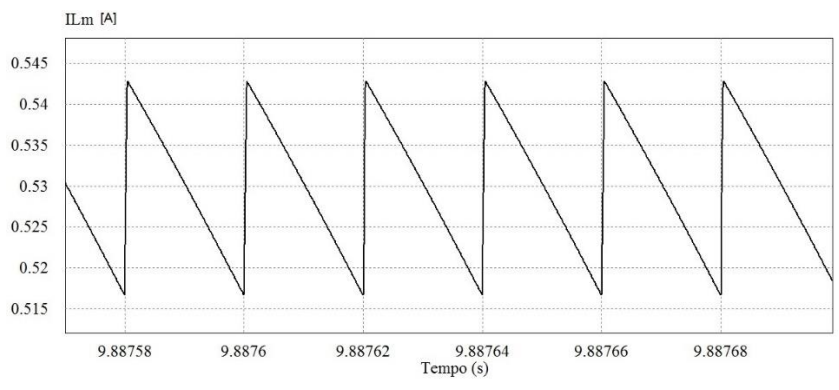

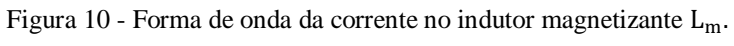

Fonte: Produção do próprio autor.

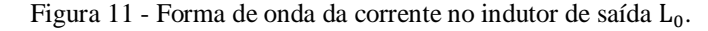

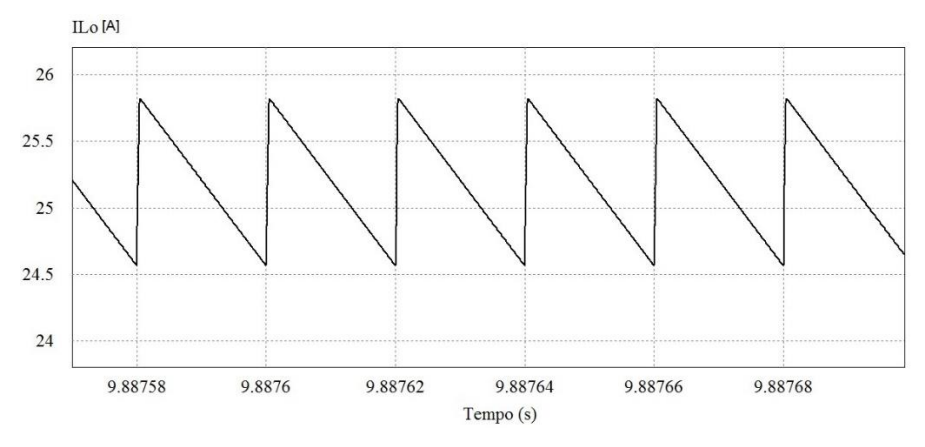

Fonte: Produção do próprio autor.

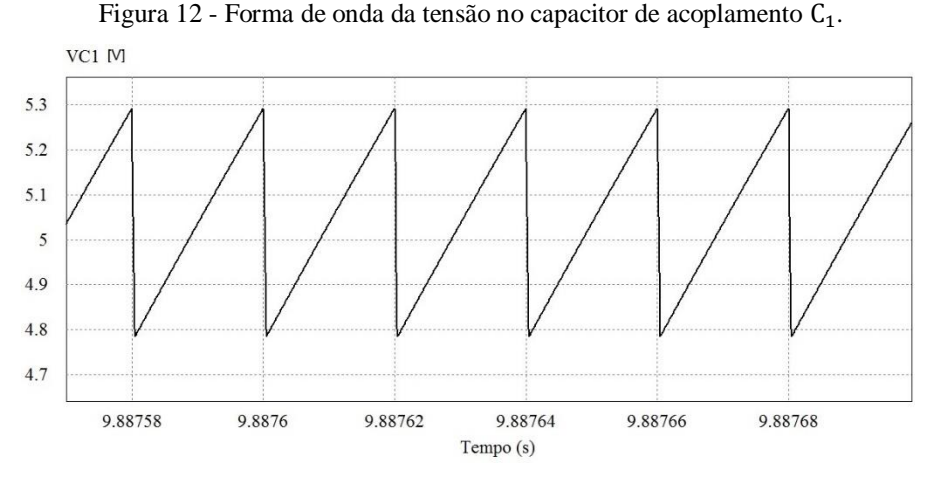

Fonte: Produção do próprio autor.

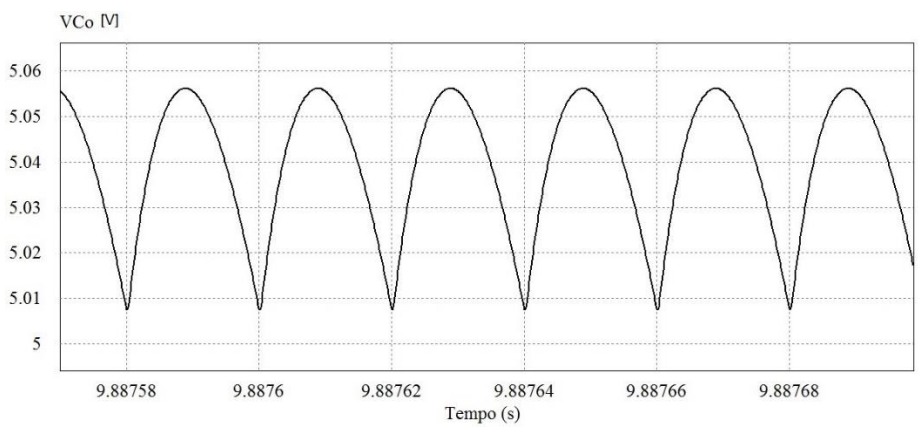

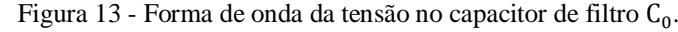

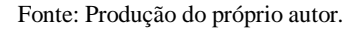

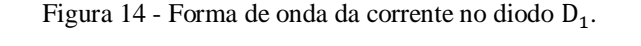

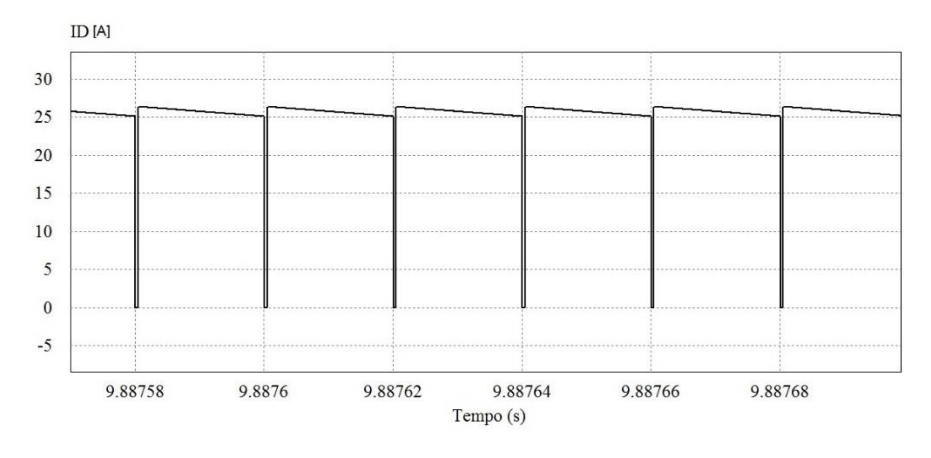

Fonte: Produção do próprio autor.

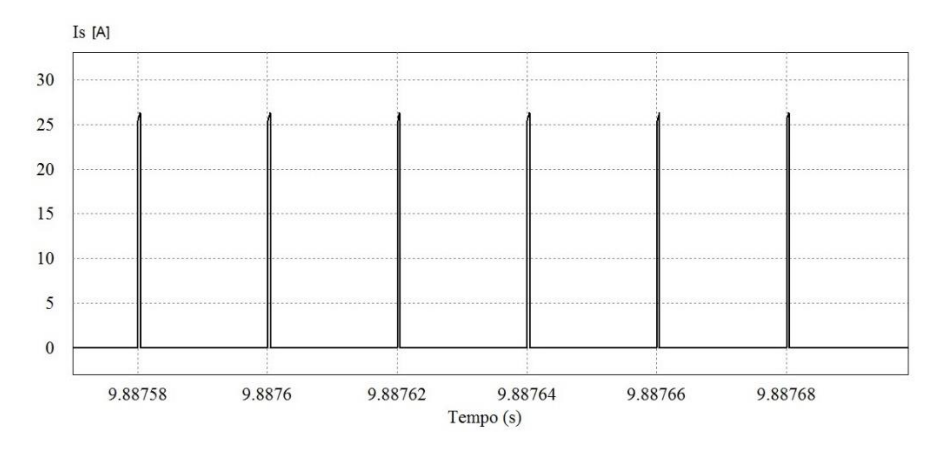

Figura 15 - Forma de onda da corrente na chave S.

Fonte: Produção do próprio autor.

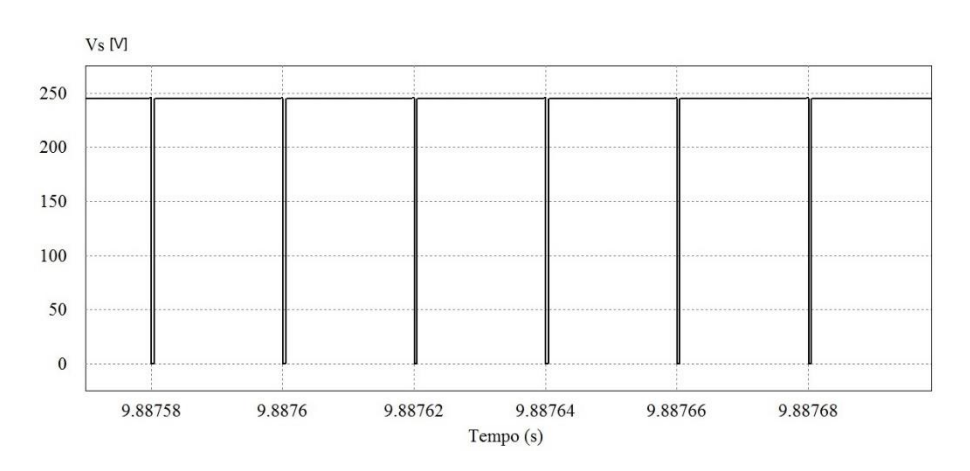

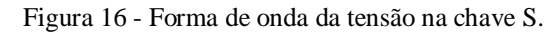

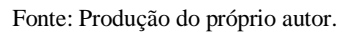

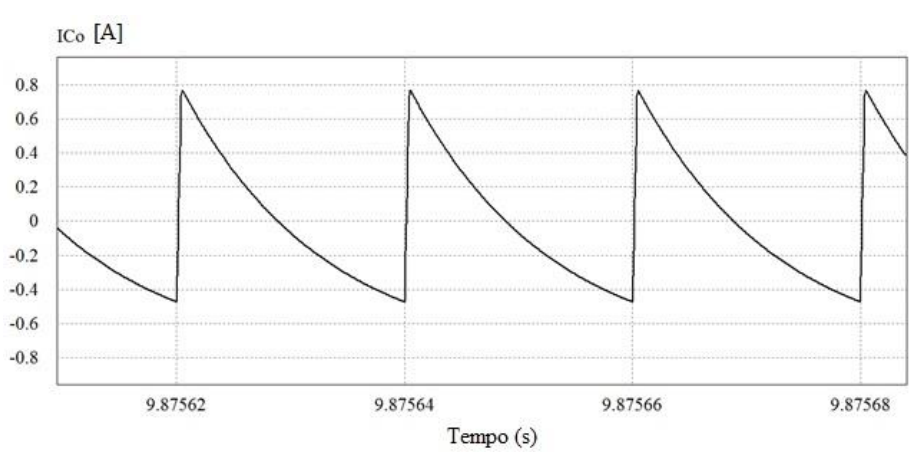

Figura 17 - Forma de onda da corrente no capacitor de filtro.

Fonte: Produção do próprio autor.

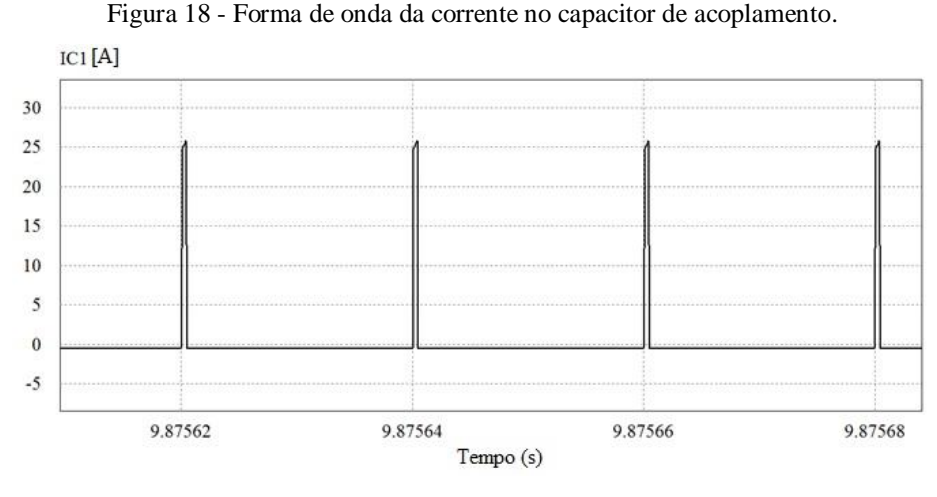

Fonte: Produção do próprio autor.

As Figuras enumeradas de 8 a 18 representam as formas de onda esperadas para o conversor Zeta operando em modo de condição contínuo e utilizando componentes ideais, desconsiderando as perdas. No entanto, os componentes do mundo real se aproximam dos modelos matemáticos ideais, mas inevitavelmente serão imperfeitos. Operando em altas frequências, ou quando a tensão ou corrente têm muita variação, surgem efeitos parasíticos que podem ser relevantes. Assim, as propriedades dos componentes reais são sensíveis ao seu ambiente. Praticamente todos os componentes apresentam algum grau de sensibilidade à temperatura, variando seus parâmetros para cima ou para baixo dependendo da temperatura de operação.

Em condições reais, os semicondutores possuem limites de temperatura para funcionarem adequadamente. Durante a operação, esses semicondutores produzem calor, o que quase sempre afeta o correto funcionamento para o qual foi projetado. Para se aproximar das condições reais, o PSIM® permite simulação levando em consideração as condições reais dos componentes. Na Figura 19 é ilustrado o mesmo circuito do conversor Zeta apresentado na Figura 7, mas, tendo em consideração as perdas nesses elementos devido à frequência de operação e temperatura ambiente. Observa-se que os semicondutores no PSIM® possuem uma representação de perdas térmica nesses componentes.

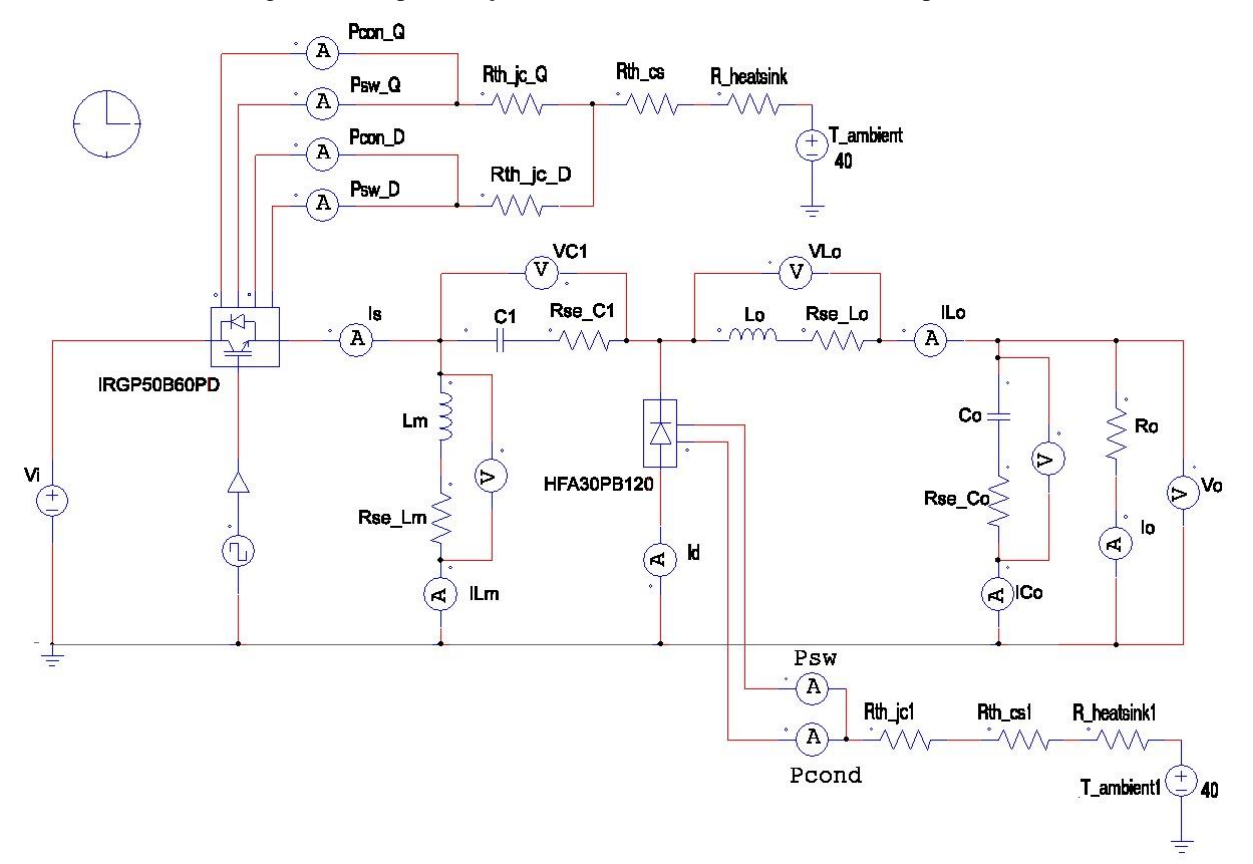

Figura 19 - Representação real do conversor considerando suas perdas.

Fonte: Produção do próprio autor.

#### <span id="page-30-0"></span>**3.2 Cálculo de perdas**

O cálculo de perdas no projeto de circuitos eletrônicos é uma etapa muito importante, principalmente na eletrônica de potência. Erros no dimensionamento dos elementos do projeto podem elevar a temperatura de junção do semicondutor a um valor superior do seu limite térmico, podendo danificar o componente, comprometendo o funcionamento do conversor. O cálculo térmico correto pode determinar a escolha do semicondutor a ser utilizado, e por meio dos parâmetros fornecidos no catálogo, calcular as perdas de condução e de comutação nos interruptores.

#### **3.2.1 Perdas nos semicondutores**

O calor gerado em dispositivos semicondutores de potência leva a perdas internas, que devem ser conduzidas para fora do dispositivo e dissipadas [2], [12], [13]. A transferência de calor é dada da seguinte maneira:

- 1. Da junção para o encapsulamento do dispositivo
- 2. Do encapsulamento para o dissipador
- 3. Do dissipador para o ambiente externo

O efeito dos diferentes estágios da transferência de calor em um semicondutor é análogo a um circuito elétrico equivalente, conforme é mostrado na Figura 20.

Figura 20 - Circuito térmico equivalente.

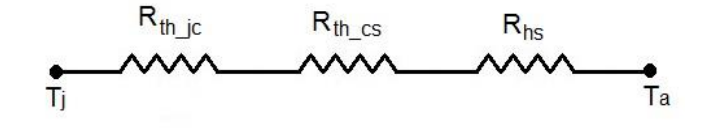

Fonte: Produção do próprio autor.

Onde:

R<sub>th jc</sub> - resistência térmica de junção e o encapsulamento (°C/W);

Rth\_cs - resistência térmica entre o encapsulamento e o dissipador (°C/W);

 $R_{hs}$  - resistência do dissipador e o ambiente (°C/W);

 $T_a$  - temperatura ambiente (°C);

 $T_j$  - temperatura de junção (°C).

#### **3.2.2 Perdas no diodo**

O diodo é o semicondutor mais simples usado em eletrônica de potência. Numa aplicação de alta frequência de operação, surgem perdas por aquecimento devido à condução e comutação neste dispositivo. A Figura 21 representa um diodo utilizado pelo *software* PSIM®.

Figura 21 – Representação do diodo com perdas de comutação e condução.

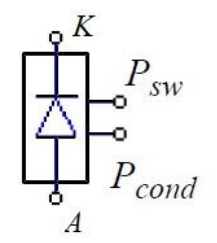

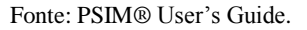

Onde:

 $K -$ catodo:

 $A$  – anodo;

Psw - perdas de comutação;

Pcond - perdas de condução.

A perda de condução no diodo é calculada conforme demonstra a Equação (23) [21]:

$$
P_{cond_D} = V_d * I_F * D \tag{23}
$$

Onde:

 $V_d$  - queda de tensão no diodo;

 $I_F$  - corrente no diodo;

D - razão cíclica de operação.

As perdas de comutação ocorrem em dois momentos: perda de comutação durante a entrada em condução  $P_{sw_{D(\text{on})}}$ e perda de comutação durante a saída de condução  $P_{sw_{D(\text{off})}}$ , que ocorre no momento do bloqueio [21]. Durante a saída em condução do diodo, a carga devido aos portadores minoritários deve ser removida, isso ocorre através da recombinação dos elétrons livres no interior do dispositivo. A saída de condução ocorre até que todos os portadores minoritários sejam retirados. As perdas por comutação nos diodos são ocasionadas por essa recombinação de portadores minoritários e pela corrente de recuperação reversa. Em operação em baixas frequências, a perda de condução pode ser desprezada. Como este conversor vai operar com frequência em 50 kHz, as perdas já se tornam significativas. Assim,

33

$$
P_{SW_{D(0n)}} = \frac{1}{4} * Q_{rr} * V_r * f \tag{24}
$$

$$
P_{SW_{D(off)}} = \frac{1}{4} * Q_{rr} * V_r * f \tag{25}
$$

Onde:

V - tensão reversa aplicada no diodo;

f - frequência de operação;

 $Q_{rr}$  – área sobre a curva definida por  $t_{rr}$  e  $I_{RRM}$ 

$$
Q_{rr} = \frac{1}{2} * t_{rr} * I_{RRM}
$$
 (26)

O tempo de recuperação reversa  $(t_{rr})$  é o intervalo de tempo entre o ponto em que a corrente cruza por zero indo para o ponto em que uma linha passando por  $0.75 I_{RRM}$  e  $0.50 I_{RRM}$  e se prolongando cruza por zero novamente, como exposto na Figura 22. O intervalo de tempo trr depende da temperatura de junção.

Figura 22 - Representação de  $t_{rr}$ .

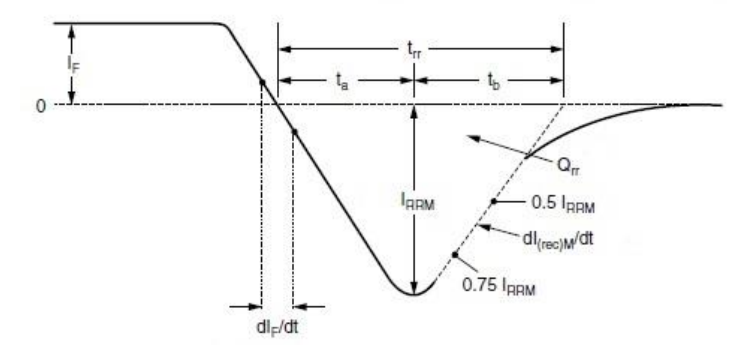

Fonte: Vishay Intertechnology Inc, 2008.

Observa-se pela Figura 22 que quanto maior for a corrente de recuperação reversa IRRM, maiores serão as perdas por comutação. Para o projeto, foi utilizado o diodo HFA30PB120 da *Vishay Intertechnology*. Os principais parâmetros são apresentados no Quadro 2.

| Grandeza         | Valor   |
|------------------|---------|
| $V_R$            | 1200 V  |
| $V_D$            | 4,1 V   |
| $I_F$            | 30 A    |
| $t_{rr}$         | $47$ ns |
| $\varrho_{rr}$   | 120 nC  |
| I <sub>RRM</sub> | 4.7 A   |

Quadro 2 - Principais grandezas do diodo.

Fonte: Vishay Intertechnology Inc, 2008.

Dessa forma, através das Equações (23), (24) e (25), as perdas por condução e comutação são:

 $P_{SW_{D(on)}} = \frac{1}{4}$  $\frac{1}{4}$  \* 120x10<sup>-9</sup> \* 240 \* 50x10<sup>3</sup> = 0,36 W.  $P_{sw_{D(cf)}} = 0,36 W.$  $P_{cond_n} = 4.1 * 25 * 0.021 = 2.15 W.$ 

#### **3.2.3 Perda no IGBT**

O IGBT (*Insulated Gate Bipolar Transistor*) é um [semicondutor](https://pt.wikipedia.org/wiki/Semicondutor) de potência que combina as características de chaveamento dos [transistores bipolares](https://pt.wikipedia.org/wiki/Transistor_bipolar) com a alta [impedância](https://pt.wikipedia.org/wiki/Imped%C3%A2ncia) dos [MOSFETs,](https://pt.wikipedia.org/wiki/MOSFET) apresentando baixa tensão de saturação e alta capacidade de [corrente.](https://pt.wikipedia.org/wiki/Corrente_el%C3%A9trica) A ativação se dá aplicando uma tensão no *gate-emissor* (V<sub>GE</sub>) até exceder um limiar. Para o bloqueio, a tensão *gate*-*emissor* deve ser reduzida a zero. Em algumas aplicações, a tensão  $V_{GE}$  deve ser negativa para reduzir o tempo de bloqueio. Todo esse processo de operação provoca aquecimento que por sua vez causa perdas. Como será usado o PSIM para simulação do conversor, nele há uma ferramenta chamada *Thermal Module* que representa os semicondutores com perdas. A representação do IGBT com perdas é mostrado na Figura 23. Nota-se que há perdas de condução e comutação tanto para o transistor quanto para o diodo deste elemento.

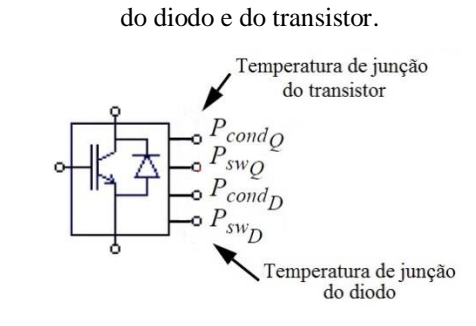

Figura 23 - Representação do IGBT considerando perdas de comutação e condução

Fonte: PSIM® User's Guide.

Onde:

P<sub>cond</sub> - perda de condução do transistor;

P<sub>cond</sup>o</sub> - perda de comutação do transistor;

P<sub>cond</sub> - perda de condução no diodo;

P<sub>cond</sup>q</sub> - perda de comutação no diodo.

A perda de condução é determinada pelo produto da tensão coletor-emissor pela corrente que flui através do dispositivo e pela razão cíclica [21]:

$$
P_{cond_Q} = V_{ce(sat)} * I_c * D \tag{27}
$$

Sendo V<sub>ce(sat)</sub> a tensão de saturação coletor-emissor, I<sub>c</sub> é a corrente de coletor e D é a razão cíclica, já que o conversor opera em condução periódica. Neste trabalho, foi usado como referência o IGBT IRGP50B60PD da *Vishay Intertechnology*. Seus principais parâmetros são mostrados no Quadro 3.

| Grandeza      | Valor       |
|---------------|-------------|
| $V_{ce(sat)}$ | 600V        |
|               | 33 A        |
| $I_F@100°C$   | 25A         |
| $V_{cc(ds)}$  | 390 V       |
| $E_{on}$      | $610 \mu J$ |
|               | $460 \mu J$ |

Quadro 3 - Principais grandezas do IGBT.

Fonte: Vishay Intertechnology Inc, 2008*.*
A perda de comutação ocorre no momento da ativação e desativação do componente [21]. No momento da ativação será:

$$
P_{sw_{Q(on)}} = E_{on} * \frac{f * V_{cc}}{V_{cc(ds)}}
$$
 (28)

Nos quais Eon representa a energia dissipada na entrada em condução do interruptor, f a frequência de operação,  $V_{cc}$  é a tensão de entrada e  $V_{cc(ds)}$  é a tensão nas condições de teste para Eon e Eoff conforme o *datasheet* [21]*.* No momento da desativação do semicondutor (saída de condução), há uma corrente devido à recombinação dos portadores minoritários, aumentando as perdas nessa etapa. Assim,

$$
P_{sw_{Q(off)}} = E_{off} * \frac{f * V_{cc}}{V_{cc(ds)}}
$$
\n(29)

Eoff representa a energia dissipada no bloqueio do dispositivo. Então, conforme as Equações (27), (28) e (29), Obtemos:

 $P_{cond_Q} = 240 * 0.521 * 0.021 = 2.55 W$ .  $P_{sw_{Q(0n)}} = 18,76$  W.  $P_{\text{sw}_{O(\text{off})}} = 12{,}61 \text{ W}.$ 

As perdas do diodo de roda livre do IGBT foram calculadas de acordo com as Equações (23) a (26), resultando na  $P_{\text{cond}_D} = 3,28$  W.

## **3.2.4 Perdas nos capacitores**

O modelo de um capacitor pode ser representado pela sua capacitância, uma resistência série e uma indutância série, conforme demonstra a Figura 24 [11], [12], [13].

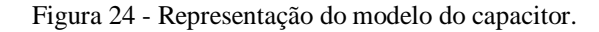

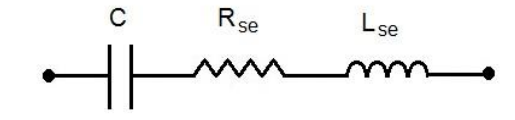

Fonte: Produção do próprio autor.

Onde:

C - capacitância;

R<sub>se</sub> - resistência série equivalente;

L<sub>se</sub> - indutância série equivalente.

Em baixas frequências, a impedância é determinada principalmente pela resistência e pela capacitância do capacitor. Em frequências mais altas, há predominância do efeito da indutância, conforme pode ser visto na Figura 25 [13]. Observa-se também que há uma frequência em que a impedância do capacitor é mínima, ou seja, um capacitor eletrolítico atua como um filtro passa-faixa. A resistência tem um efeito significativo, pois proporciona perdas por aquecimento no dispositivo. Muitas vezes é em função da resistência R<sub>se</sub> que se determina o capacitor que será usado como filtro de saída de uma fonte, de modo a se obter a desejada variação de tensão.

Figura 25 – Curva do comportamento típico da impedância de capacitores.

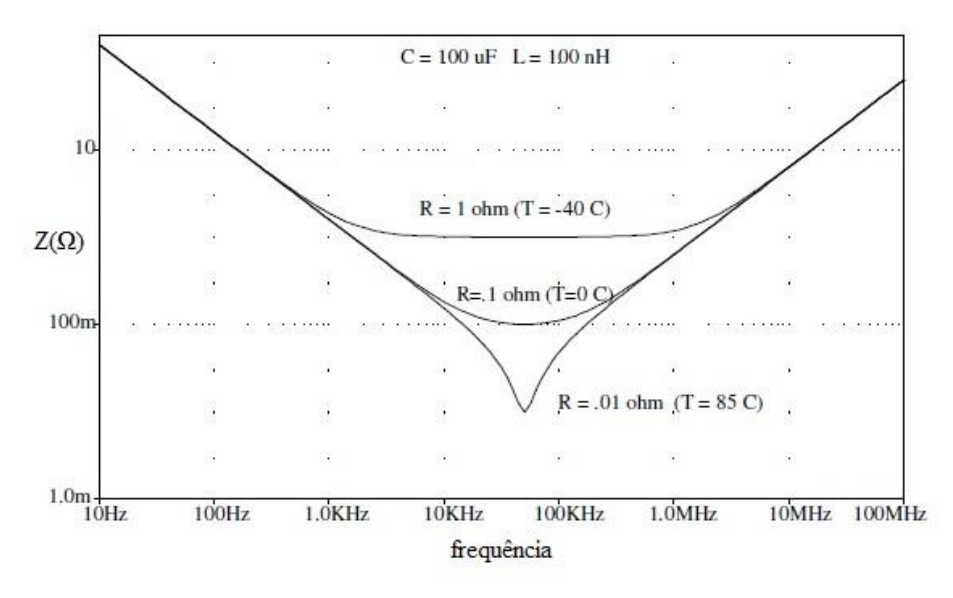

Fonte: POMILIO, 2013.

O fator de perdas do capacitor (tg  $\delta$ ), o qual se relaciona com R<sub>se</sub>, é definido pela seguinte expressão [13]:

$$
R_{se} = \frac{tg\delta}{2\pi fC} \tag{30}
$$

Neste projeto foi escolhido o capacitores com dielétrico de polipropileno MKP1847H da *Vishay Intertechnology*. A folha de dados do capacitor fornece os valores de tgδ, sendo possível encontrar a resistência série equivalente. Assim, para  $C_1 = 20 \mu F$ , f =50 kHz, tg $\delta = 100. 10^{-4}$  e via Equação 30, a R $\mathrm{se}_{\mathrm{C}_1}$ = 1,59m $\Omega$ .

Para o capacitor  $C_0$ =62,5 μF, foram utilizados dois capacitores em paralelo, um de 30 μF e um de 22 μF atingindo uma capacitância de 62 μF, ambos com tgδ = 135.10<sup>-4</sup>. Para  $C_0 = 62$  μFe, tgδ = 135.10<sup>-4</sup>, Rse<sub>C<sub>0</sub></sub>= 2,15mΩ.

## **3.2.5 Perdas nos indutores**

As perdas nos indutores são basicamente de dois tipos: perdas no cobre por efeito Joule e perdas no núcleo devidas às correntes induzidas (correntes de Foucault) e à histerese do material magnético. As perdas por histerese são o resultado da energia consumida para girar a orientação dos domínios magnéticos dentro do material. Pela especificação do projeto, corrente eficaz, indutância e frequência de operação, adotou-se como parâmetro para a construção dos indutores, uma densidade de corrente máxima (Jmax) de 400A/cm², um fluxo máximo de indução (Bmax) de 0,3T e um fator de utilização da área do núcleo  $(F_u)$  igual a 0,7.

As perdas nos enrolamentos não são devidas unicamente à resistência dos fios de cobre utilizados, mas principalmente ao efeito pelicular (*skin effect).* Esse efeito causa uma redução na área efetiva do condutor, limitando a área máxima do condutor a ser empregado. Isso faz com que a corrente no interior de um condutor tende a se distribuir pela periferia, ou seja, existe maior densidade de corrente nas bordas do que na região central. Devido à frequência de operação no indutor, é preciso considerar o efeito pelicular para a escolha do condutor utilizado. O valor da profundidade de penetração pode ser determinado por [22]:

39

$$
\Delta = \frac{7.5}{\sqrt{f}}\tag{31}
$$

Então,  $\Delta$ = 0.034 cm.

O cálculo da bitola necessária para conduzir a corrente do enrolamento depende da máxima densidade de corrente admitida no condutor [22]:

$$
S_{fio} = \frac{I_{ef}}{J_{max}}\tag{32}
$$

Via de regra, o condutor não deve possuir diâmetro superior a 2∆ [22]. Em muitas aplicações, o diâmetro do condutor é superior ao limite fixado pelo efeito pelicular. Assim, é necessário associar mais de um condutor em paralelo para que se possa conduzir a corrente sem superaquecimento dos fios condutores. Considerando as Equações (31) e (32), e pela tabela de fios esmaltados [A], o condutor utilizado será o 22AWG com 20 condutores em paralelo. Para o projeto do indutor, o ideal é preencher totalmente o espaço da janela do núcleo. Como nem sempre é possível, neste projeto será utilizado um fator de ocupação  $(F_u)$  de 70% da área da janela. Assim, para a construção do indutor, define-se o produto A<sub>s</sub>. A<sub>w</sub> [22]:

$$
A_s. A_w = \frac{L_0. I_{L0max}. I_{ef}}{B_{max}. J_{max}. F_u}
$$
(33)

Em geral, os fabricantes de núcleos disponibilizam alguns tamanhos e formatos padrões. Devese selecionar o núcleo com A<sub>s</sub>. A<sub>w</sub> o maior e mais próximo do calculado. De acordo com a Equação (33),  $A_s$ .  $A_w = 6.068$  cm<sup>4</sup>. Comparando com a tabela de núcleos de ferrite tipo E-E da Thornton [B], será utilizado o núcleo E55. De posse dos dados calculados nas Equações (31) a (33), a resistência no cobre dos enrolamentos é dada por [22]:

$$
R_{cu} = \frac{\rho_{fio}.l_{esp}.N_{esp}}{n_{cond}} = 8,213.10^{-3} \Omega
$$
\n(34)

Onde:

 $R_{cu}$ - resistência do cobre (Ω);

 $\rho_{\text{fio}}$ - resistividade do cobre ( $\Omega$ m);

lesp- comprimento médio da espira (m); Nesp- número de espiras no enrolamento; n<sub>cond</sub> - número de condutores por espira.

Logo, a perda no cobre será:

$$
P_{cu} = R_{cu} I_{ef}^2 = 5,211 \text{ W} \tag{35}
$$

A perda no núcleo pode ser obtida através da Equação (36) [22]:

$$
P_{nucleo} = \Delta B^{2.4} \left( K_h \cdot f + K_f \cdot f^2 \right) . V_{nucleo} \tag{36}
$$

$$
\Delta B = L_o \cdot \frac{\Delta I_{Lo}}{n_{esp} A_e} = 0.014 \, T \tag{37}
$$

Onde:

∆B - variação do fluxo magnético (T);

K<sub>h</sub> - coeficiente de perdas por histerese. Para núcleos da Thornton é 4.10<sup>-5</sup>;

K<sub>f</sub> - coeficiente de perdas por correntes parasitas. Para núcleos da Thornton 4.10<sup>-10</sup>.

Então,  $P_{\text{nucleo}} = 0.436W$ . Logo, as perdas totais no indutor são:

$$
P_T = P_{cu} + P_{nucleo} \tag{38}
$$

 $P_T = 5,211 + 0,436 = 5,467$  W.

Para a simulação será considerado apenas a resistência do cobre no indutor, pois a perda no núcleo representa um fator de desempenho para o conversor. Quanto melhor a qualidade do material utilizado fabricação, menores serão as perdas por correntes parasitas, o que melhora o rendimento do conversor. O circuito apresentado na Figura 19 foi simulado no PSIM® considerando as respectivas perdas. As formas de onda obtidas estão ilustradas nas Figuras 26 a 37. Pode ser observado nas Figuras 26 a 35, a comparação entre os valores sem perdas e com perdas.

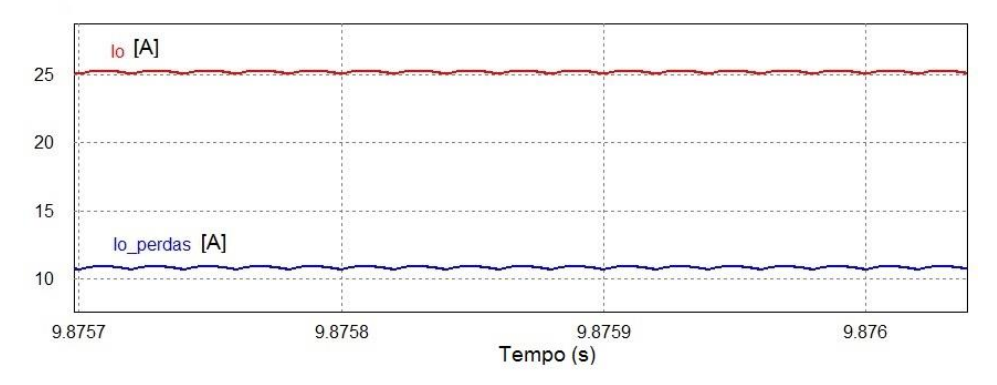

Figura 26 - Forma de onda da corrente de saída do conversor.

Fonte: Produção do próprio autor.

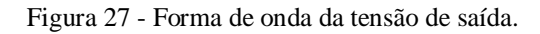

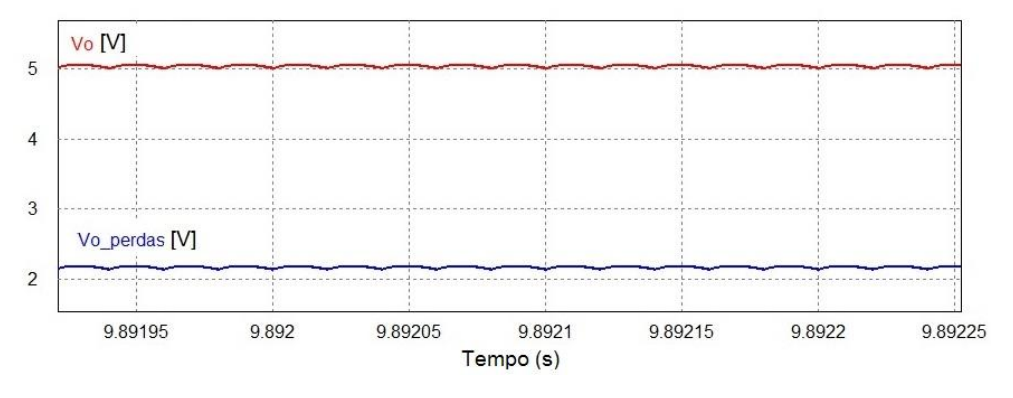

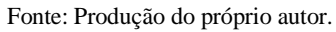

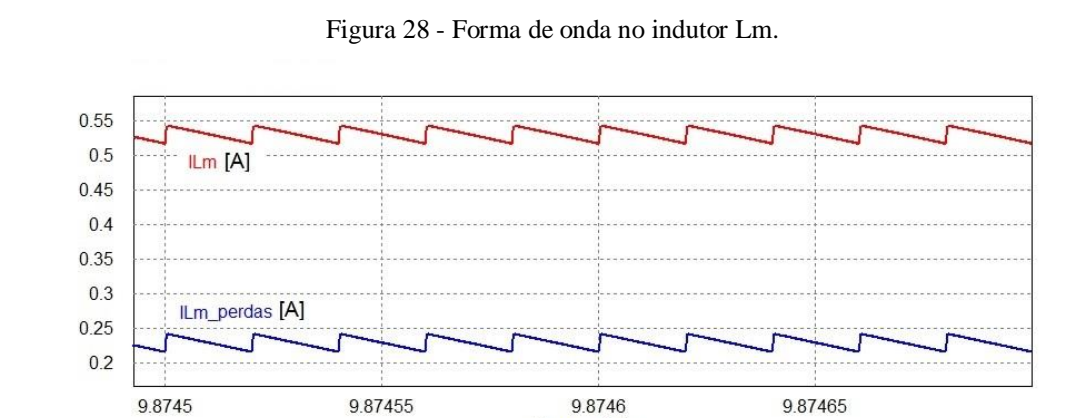

Tempo (s)

Fonte: Produção do próprio autor.

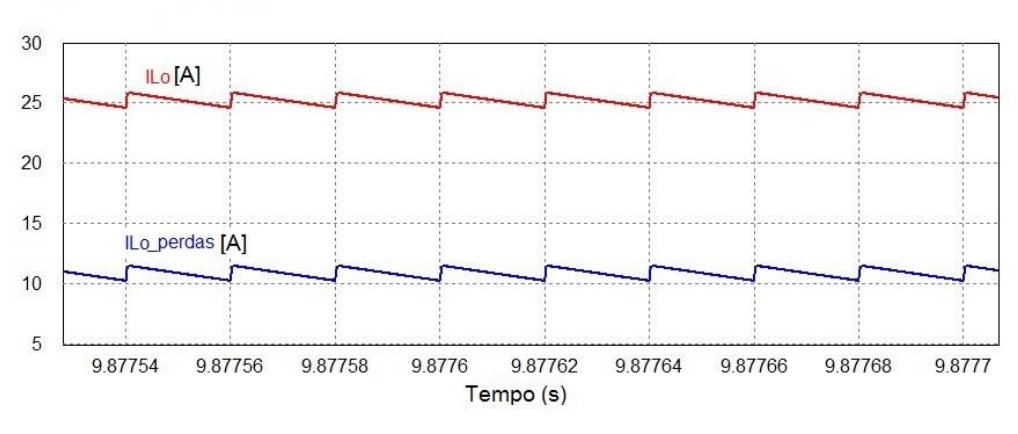

Figura 29 - Forma de onda no condutor Lo.

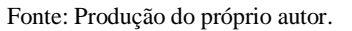

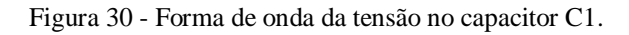

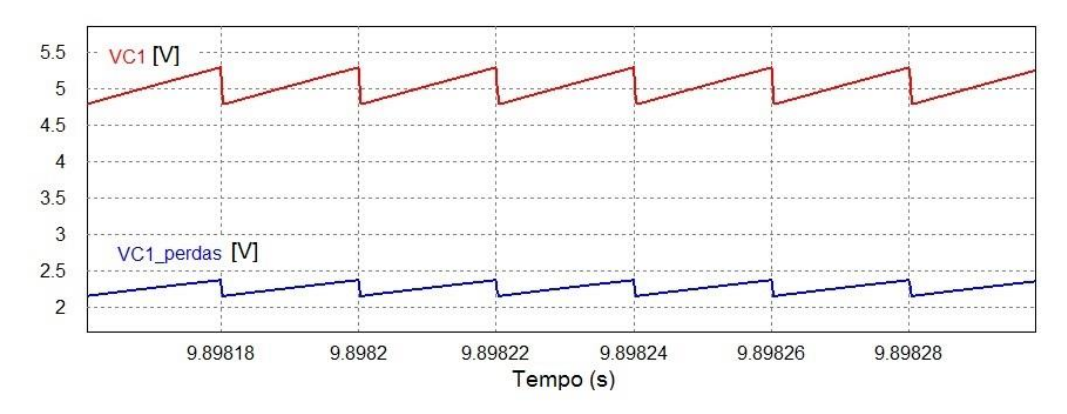

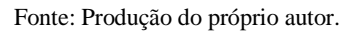

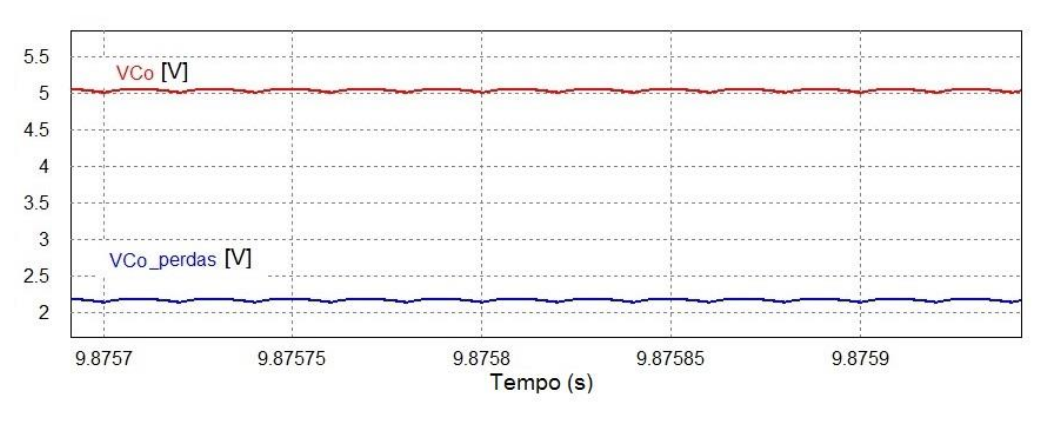

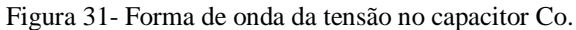

Fonte: Produção do próprio autor.

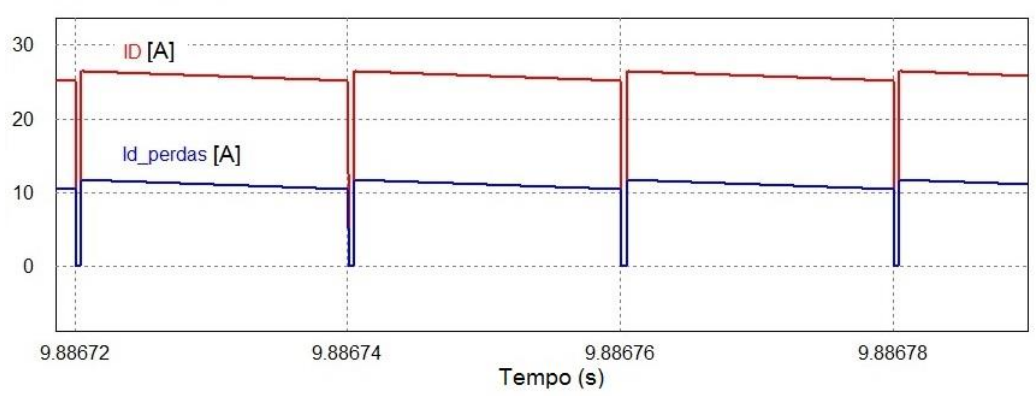

Figura 32 - Forma de onda da corrente no diodo.

Fonte: Produção do próprio autor.

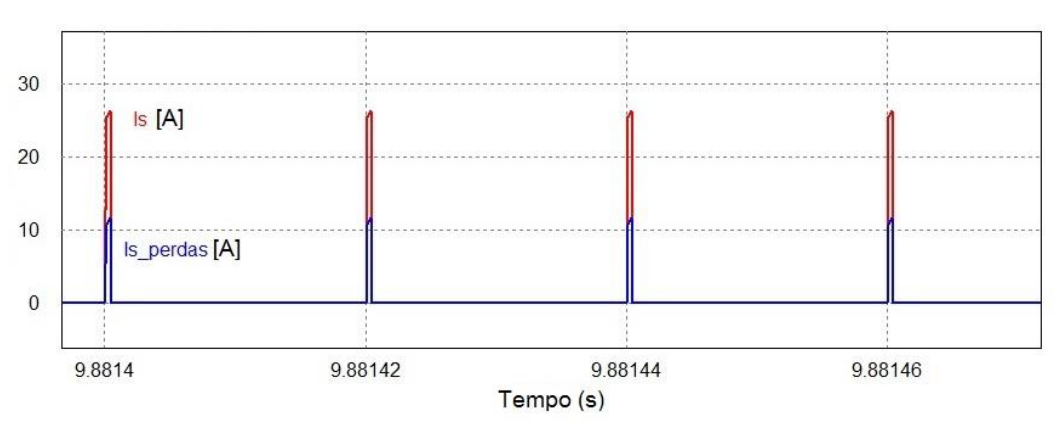

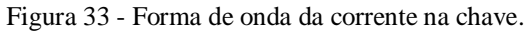

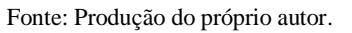

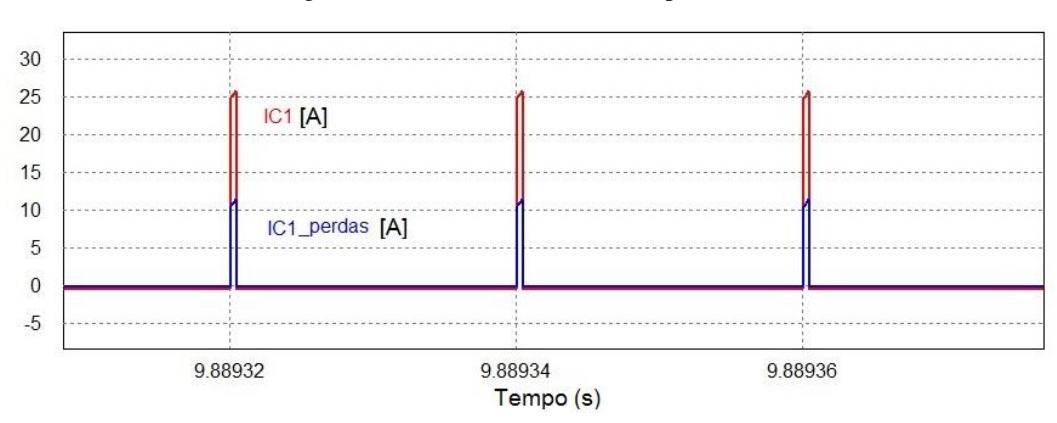

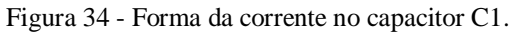

Fonte: Produção do próprio autor.

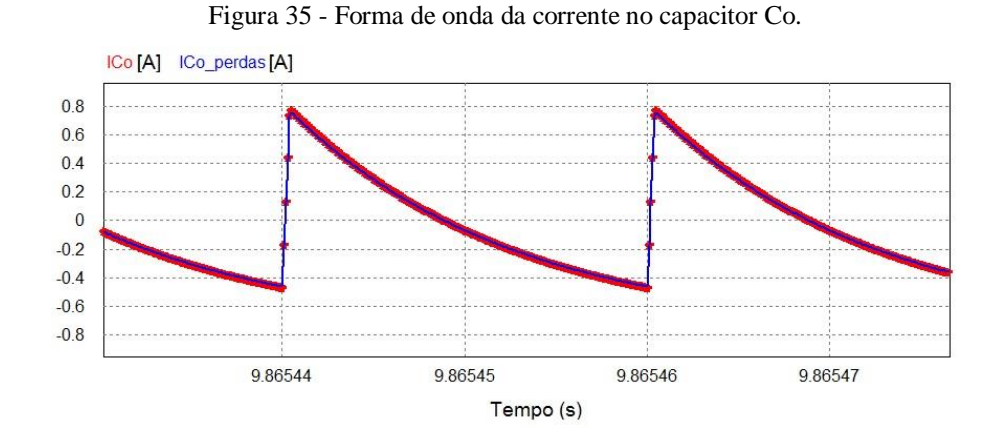

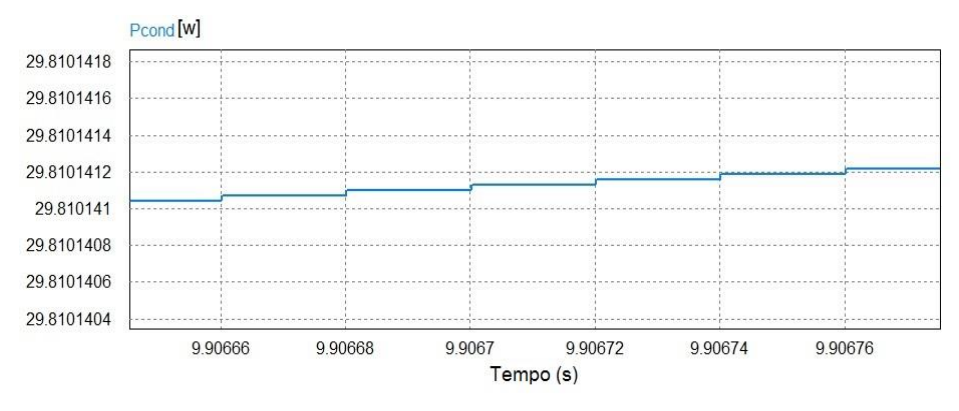

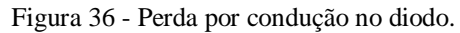

Fonte: Produção do próprio autor.

Fonte: Produção do próprio autor.

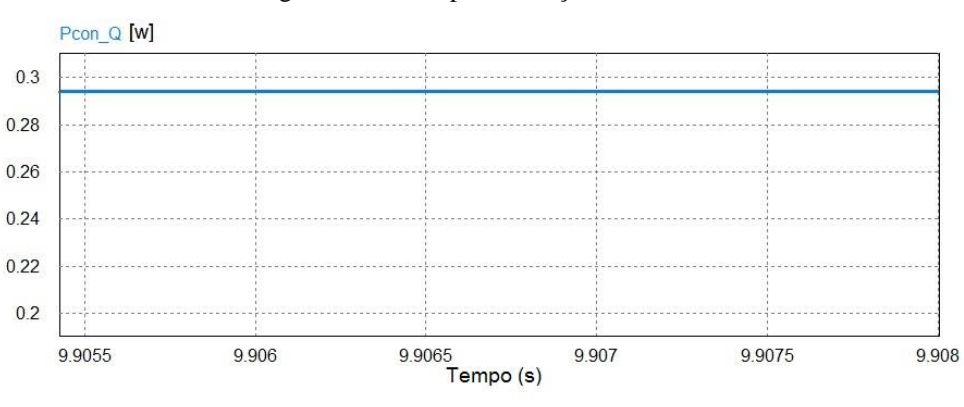

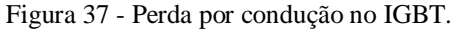

Foi observado uma discrepância muito grande entre circuito sem perdas e o circuito após inserir perdas. Por isso a importância da implementação de um controlador atuando para corrigir a saída do conversor para os valores desejáveis.

Fonte: Produção do próprio autor.

### **3.3 Controle do conversor**

O controlador tem a função de melhorar o desempenho do sistema em relação a alguma variação que possa acarretar em uma mudança na variável de interesse. Nos conversores estáticos, o controlador deve fazer o sistema trabalhar para garantir a precisão no ajuste da variável de saída e obter uma rápida correção de eventuais distúrbios provenientes de transitórios na alimentação ou mudanças na carga [15], [16].

Por se tratar de um sistema de 4ª ordem, o conversor Zeta é complicado de modelar e exige a utilização de muitas equações matemáticas. Porém, observando que a saída do conversor Zeta é similar à do conversor *Buck* (2ª ordem), como ilustra a Figura 38 e, a variação de corrente no indutor  $L_m$  e a variação de tensão sob o capacitor  $C_1$  possuem baixos níveis, Figuras 10 e 12, respectivamente, eles possuem o comportamento de fonte de corrente e tensão respectivamente, assim podemos desprezar esses componentes e modelar o conversor Zeta como um conversor *Buck* sem grandes problemas, reduzindo portanto, a ordem do conversor Zeta. Para isto, será necessário validar as plantas de tensão e correntes de saídas pela razão cíclica [4].

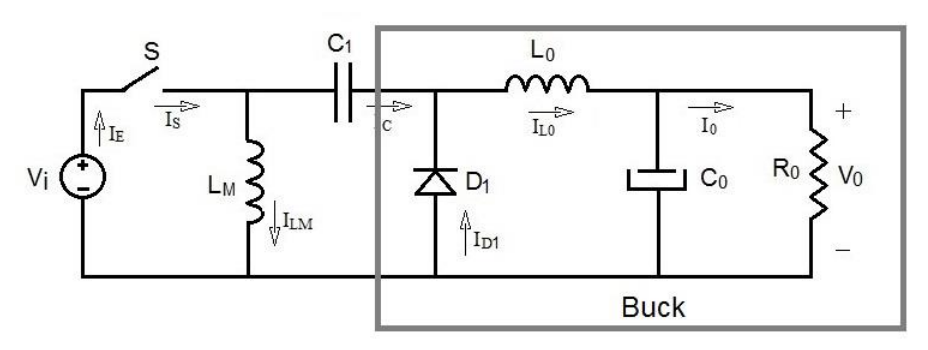

Figura 38 - Circuito do conversor Zeta, destacando a saída que é similar ao conversor *Buck*.

Fonte: Produção do próprio autor.

A tensão média no diodo para o modo de condução contínua é  $V<sub>E</sub>D$ . Sendo assim, consideramos o circuito da Figura 39 para a análise e obtenção da função de transferência (FT) do conversor *Buck.*

Figura 39 - Conversor Buck utilizado na simulação.

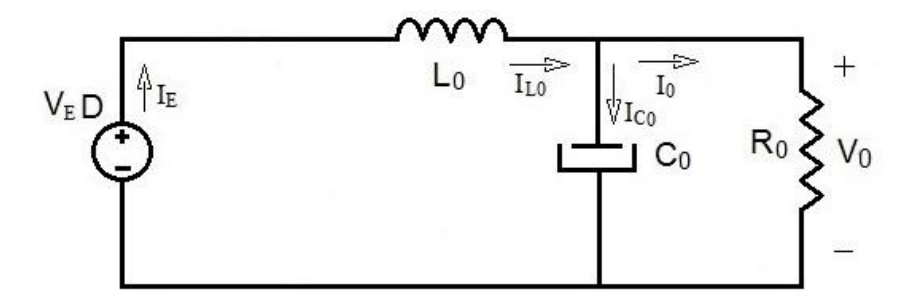

Fonte: Produção do próprio autor.

Sendo a tensão média no diodo  $V_E D = V_m - V_{C1}$ , com  $V_E = V_{in}$  temos as equações [4]:

$$
V_E D = L_0 \cdot \frac{dI L_0(t)}{dt} + V_0(t)
$$
\n(39)

$$
I_{L0}(t) = I_{C0}(t) + \frac{V_0(t)}{R_0}
$$
\n(40)

$$
I_{c0}(t) = C_0 \frac{dV_0(t)}{dt}
$$
\n(41)

Substituindo as Equações (40) e (41) em (39), temos:

$$
L_0 C_0 \frac{d^2 V_0(t)}{dt^2} + \frac{L_0}{R_0} \frac{dV_0(t)}{dt} + V_0(t) = V_E D \tag{42}
$$

Onde:

 $C_0 = 62.5 \,\mu F$  $L_0$  = 78,37 μH  $D = 0,02$  $V_{\rm E} = 240 \text{ V}$  $R_0 = 0.2 \Omega$ .

Aplicando a Transformada de Laplace e manipulando a Equação (42), chegamos à equação para a planta de tensão em função da razão cíclica:

$$
(L_0 C_0 s^2 + \frac{L_0}{R_0} s + 1). V_0(s) = V_E D(s)
$$
\n(43)

$$
\frac{V_0(s)}{D(s)} = V_E \cdot \frac{1}{L_0 C_0 s^2 + \frac{L_0}{R_0} s + 1}
$$
\n(44)

Para obter a planta de corrente em função da razão cíclica, reescrevemos a Equação (39) e, usando também as Equações (40) e (41) de modo a obter a Equação (45).

$$
I_{L0}(t) = C_0 \cdot \frac{dV_0(t)}{dt} + \frac{1}{R_0} \cdot \left[ V_E D - L_0 \cdot \frac{dI L_0(t)}{dt} \right]
$$
(45)

Derivando a Equação (39) e substituindo na Equação (45), chegamos a:

$$
I_{L0}(t) = C_0 \cdot \frac{dV_E(t)D}{dt} - L_0 C_0 \cdot \frac{d^2IL_0(t)}{dt^2} + \frac{1}{R_0} \cdot \left[ V_E D - L_0 \cdot \frac{dIL_0(t)}{dt} \right]
$$
(46)

$$
I_{L0}(t) + L_0 C_0 \cdot \frac{d^2IL_0(t)}{dt^2} + \frac{L_0}{R_0} \cdot \frac{dIL_0(t)}{dt} = C_0 \cdot \frac{dV_E(t)D}{dt} + \frac{V_E D}{R_0}
$$
(47)

Aplicando a Transformada de Laplace na Equação (47) e manipulando-a, encontramos a equação da planta de corrente pela razão cíclica:

$$
\frac{I_{L0}(s)}{D(s)} = \frac{V_E}{R_0} \cdot \left[ \frac{R_0 C_0 s + 1}{L_0 C_0 s^2 + \frac{L_0}{R_0} s + 1} \right]
$$
\n(48)

Para saber se as plantas são válidas, utilizamos o recurso *AC Sweep* do PSIM®, que extrai a função de transferência a partir de uma perturbação. Na Figura 40 é ilustrado o circuito utilizado para validação das plantas de tensão e corrente pela razão cíclica. Os parâmetros do circuito da Figura 40 são mostrados no Quadro 4.

A perturbação é inserida em série com o sinal de referência. Ela é representada por um sinal senoidal com frequência de 60 Hz com uma amplitude de um décimo do valor de referência. A portadora é um sinal triangular com frequência de 50 kHz e uma tensão de pico de 15 V. Substituindo os valores nas Equações (44) e (48) validamos a planta de tensão e corrente em função da razão cíclica respectivamente, utilizando a ferramenta *AC Sweep*.

| Grandeza     | Valor          |
|--------------|----------------|
| $V_{i n}$    | 240 V          |
| $L_m$        | 3,76 mH        |
| $L_o$        | 78,37 µH       |
| $C_1$        | 20,41 µF       |
| $C_{\alpha}$ | $62,5 \,\mu F$ |
| $R_{\alpha}$ | $0,2\Omega$    |
|              | 50 kHz         |
| D            | 0,0204         |
| $R_{\alpha}$ | 4,7A           |

Quadro 4 - Valores conforme *Parameter File.*

As ponteiras *AC Sweep Probes* são inseridas no circuito para ler corrente e tensão de saída. Na Figura 40 é obtido o modelo real do circuito e na parte inferior o modelo das plantas. A FT do modelo é inserido no bloco *s-domain Transfer Function.* Este bloco retorna a resposta de um sinal que passa pela função de transferência no domínio da frequência. Na Figura 40, no bloco GVD é inserido a função de transferência da planta de tensão e GID a função da planta de corrente pela razão cíclica. Nas Figuras 41 e 42, são exibidos os gráficos de módulo e fase para as plantas de tensão e corrente pela razão cíclica.

Fonte: Produção do próprio autor.

Figura 40 - Circuito usado na validação das plantas.

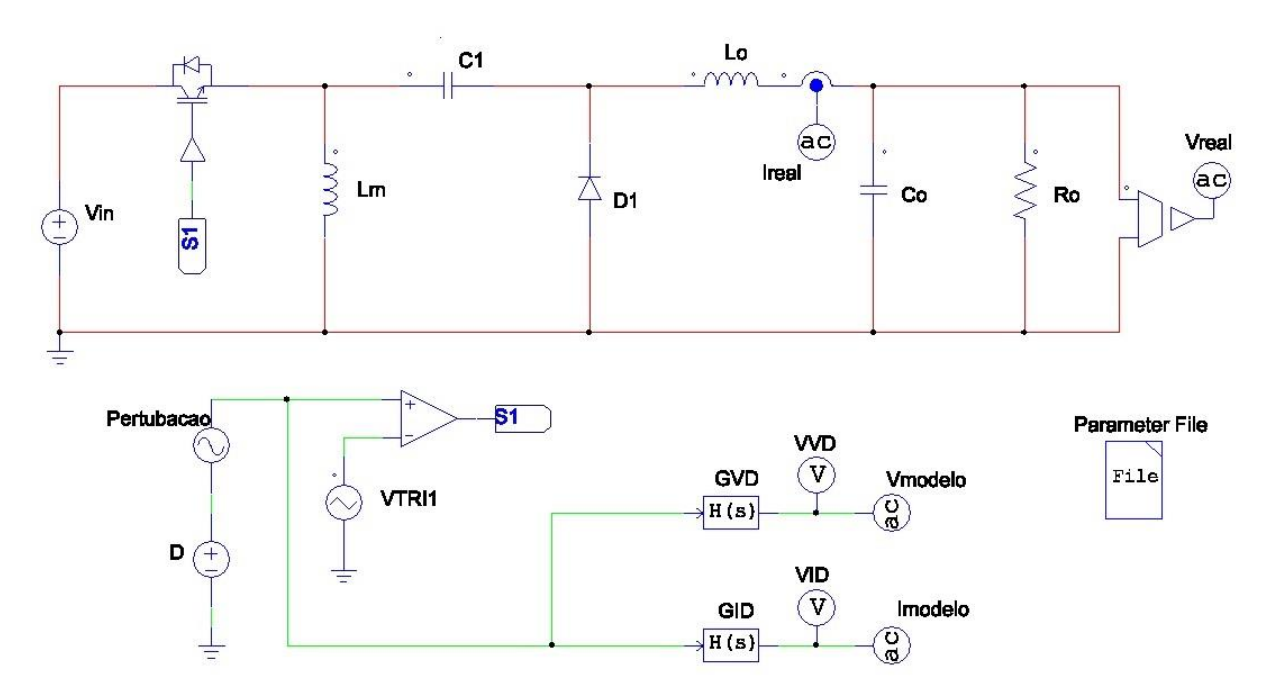

Fonte: Produção do próprio autor.

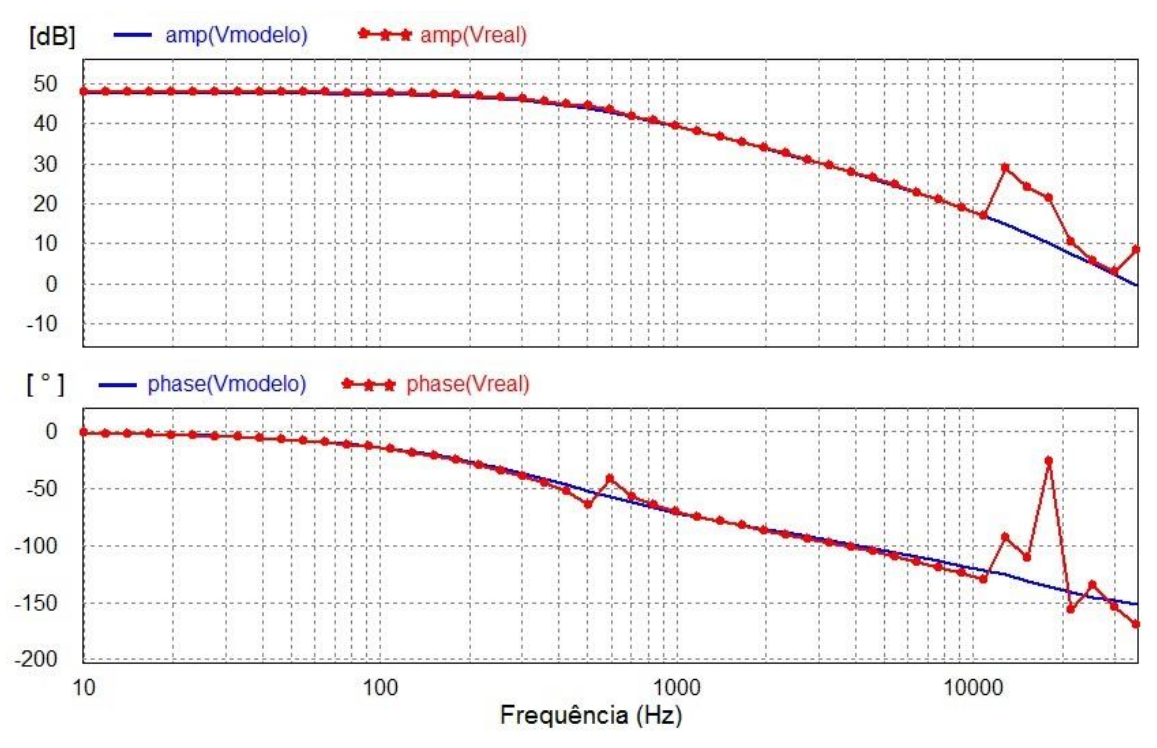

Figura 41 - Comparação dos gráficos de tensão por razão cíclica real e o modelo da planta V(s)/D(s).

Fonte: Produção do próprio autor.

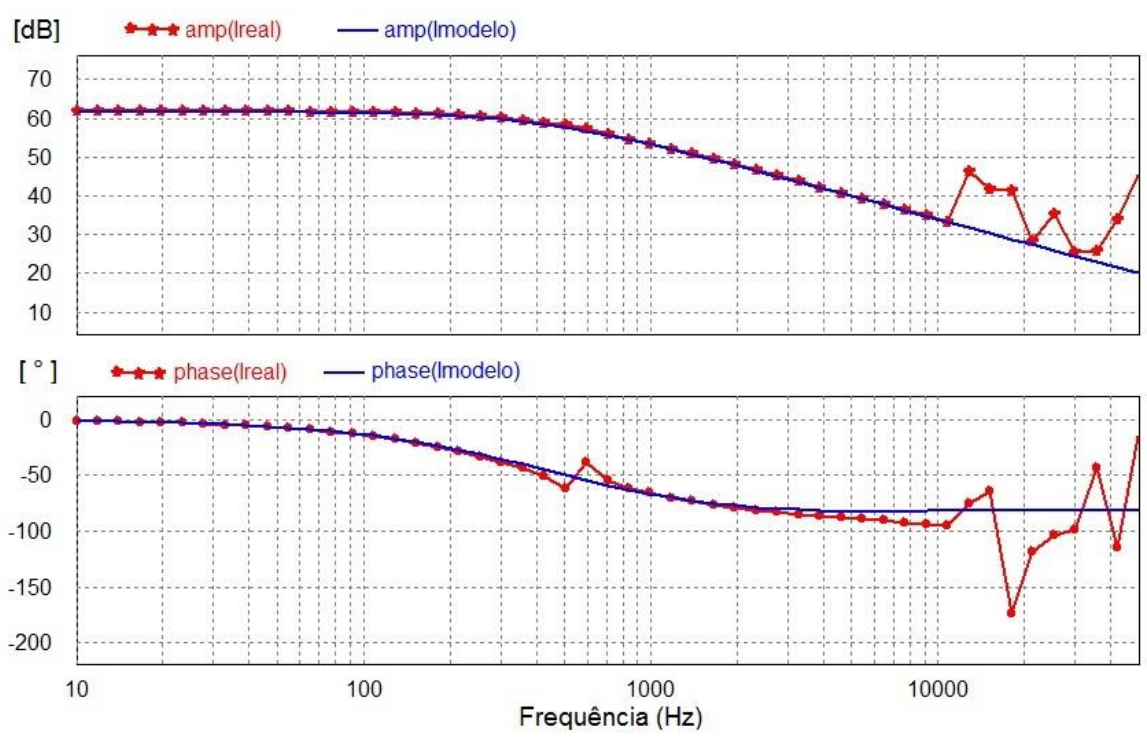

Figura 42 - Comparação dos gráficos de corrente por razão cíclica real e o modelo da planta I(s)/D(s).

Note que, nas Figuras 41 e 42, mostram que, para frequências próximas a frequência de comutação, a resposta do circuito começa a ser diferente do modelo matemático. Mas levando em consideração que a frequência de cruzamento utilizada para cálculos de controle de conversores deve ser no máximo 1/4 da frequência de comutação [4], isto não se torna um problema e, portanto, o modelo é válido. Uma vez que a planta foi validada, foi simulado o conversor como mostrado na Figura 43. Após simulação, obtemos as formas de onda da tensão e correntes de saída apresentadas na Figura 44.

Fonte: Produção do próprio autor.

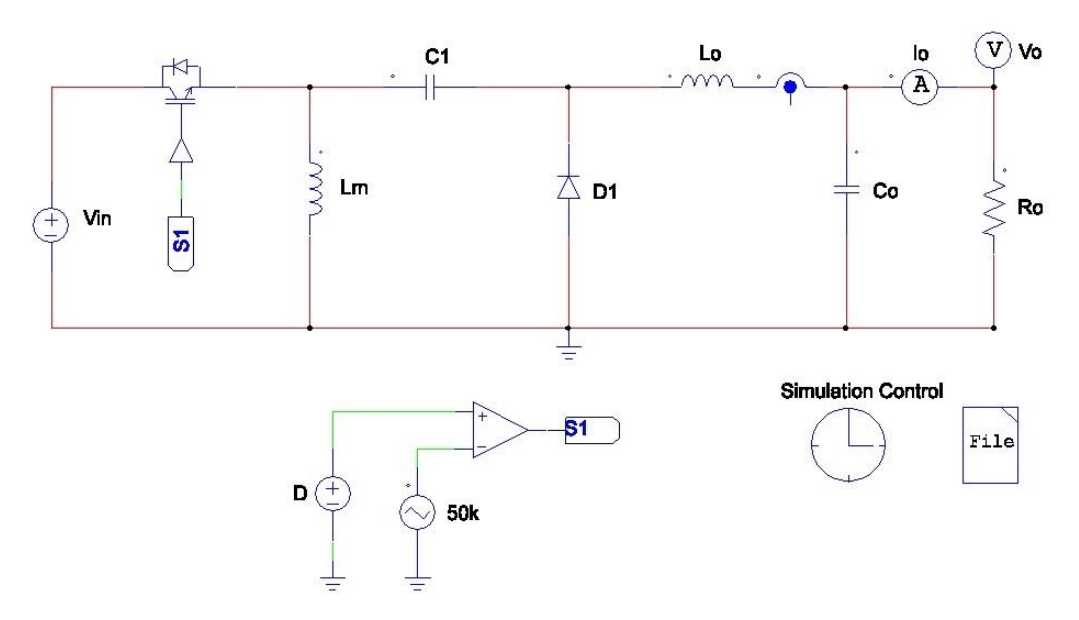

Figura 43 - Circuito utilizado para simulação sem adição do controlador

Fonte: Produção do próprio autor.

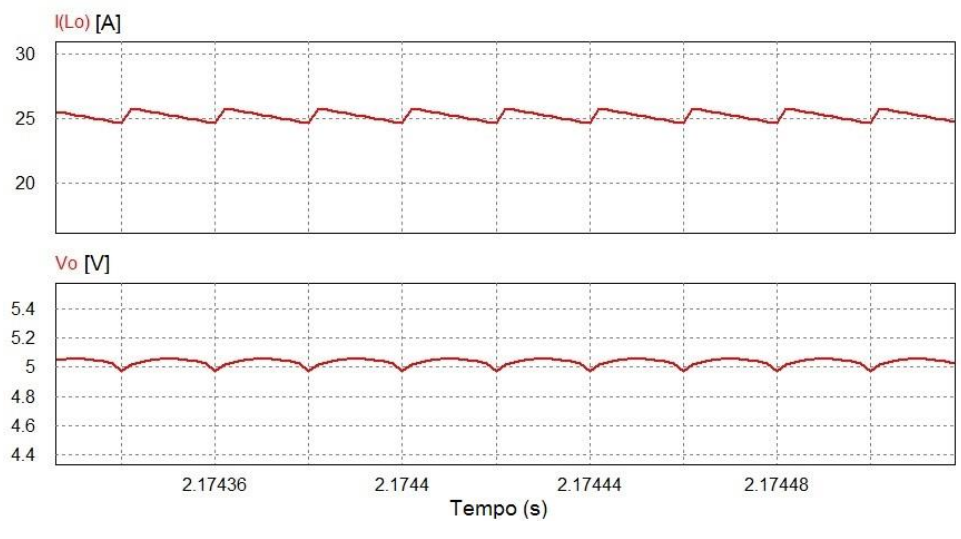

Figura 44 - Tensão e corrente de saída em malha aberta.

Fonte: Produção do próprio autor.

As formas de onda mostras na Figura 44 é do conversor operando em malha aberta e sem nenhum controle.

Para o projeto do controle da planta, será utilizado MATLAB. Para obter a função de transferência da corrente pela razão cíclica representada na Equação 48 tem-se a função de transferência:

$$
G_{I}(s) = \frac{0.015s + 1200}{4.898e - 9s^2 + 3.919e - 4s + 1}
$$

Uma vez que a FT é gerada, é utilisado o *Sisotool*, que é uma ferramenta gráfica para projeto de compensadores disponível no MATLAB. Ela permite o projeto utilizando ferramentas como o lugar geométrico das raízes, diagramas de Bode e Nyquist. Após obtida a função, escrevemos *sisotool( )* na janela *Command Window.* Quando a ferramenta é carregada, esta apresenta duas janelas, a *SISO Design for SISO Design Task,* Figura 45 e a janela *Control and Estimation Tools Manager,* Figura 46. Na primeira estão os principais comandos de edição do controlador, como a escolha da arquitetura, edição e avaliação do desempenho deste e na segunda, o diagrama de Bode de malha aberta e o lugar das raízes da planta antes da edição do controlador.

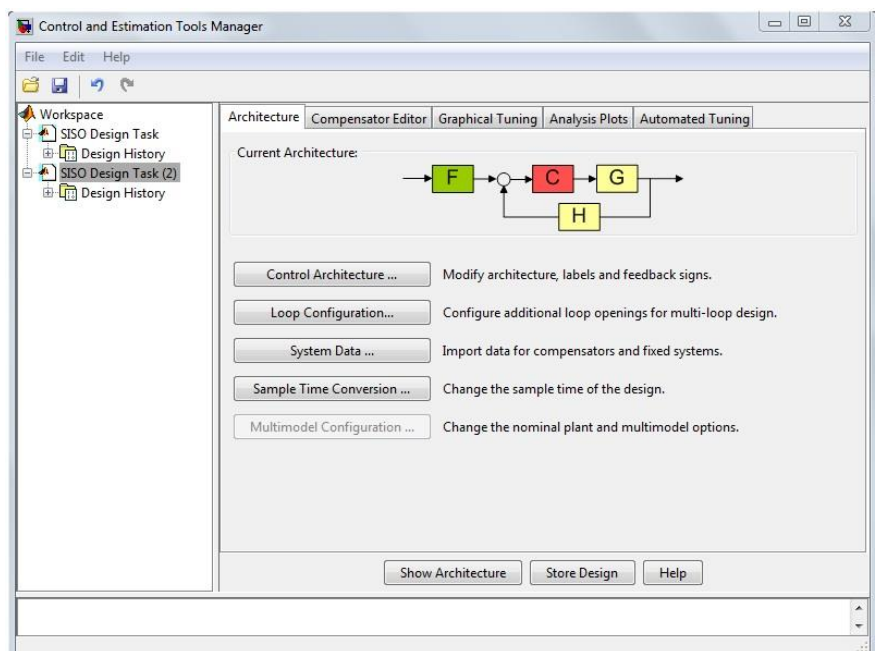

Figura 45 – Janela *Control and Estimation Tools Manager.*

Fonte: Produção do próprio autor.

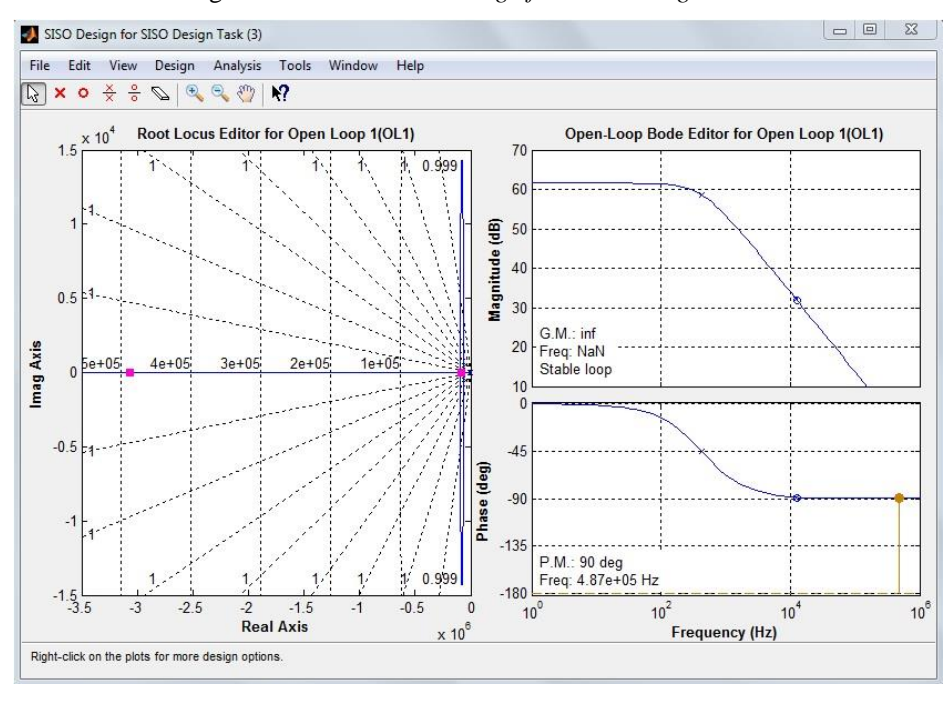

Figura 46 - Janela *SISO Design for SISO Design Task.*

A janela *Control and Estimation Tools Manager* possui a ferramenta *Automated Tuning*. Nesta aba, selecionando-se a função *PID Tuning*, permite o ajuste interativo do compensador desejado, como mostra a Figura 47. O ajuste se dá clicando no botão *Update Compensator.*

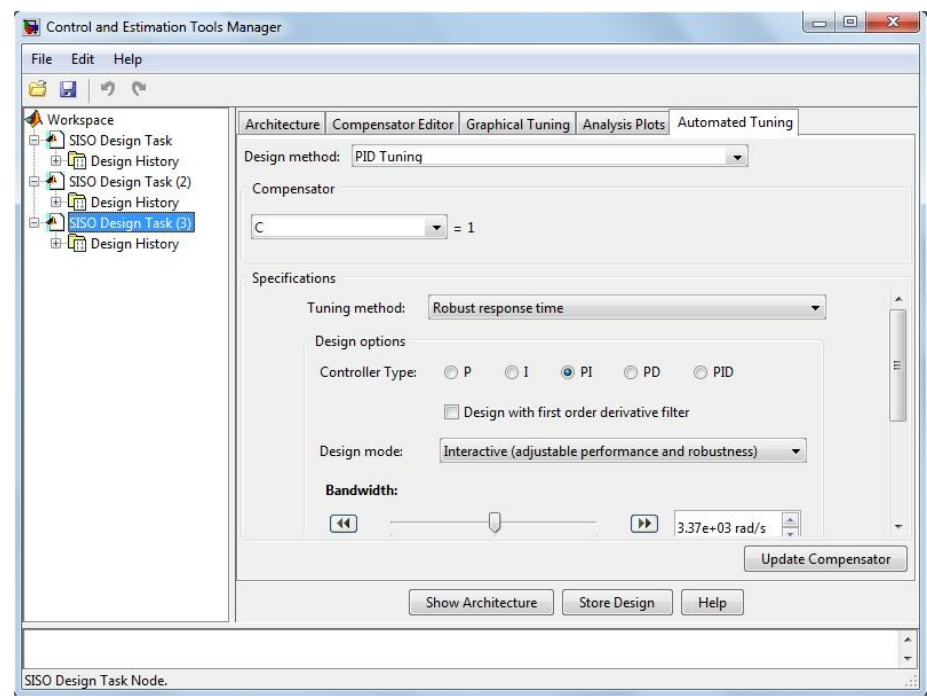

Figura 47 - Ferramenta *Automated Tuning* utilizada para ajustar o controlador desejado.

Fonte: Produção do próprio autor.

Fonte: Produção do próprio autor.

### **3.4 Projeto do controlador**

O controle de corrente desempenha um papel fundamental nos sistemas de potência e é fundamental garantir a precisão desse laço de controle. A regulação de corrente consiste em comparar a corrente medida nos terminais do conversor com a sua referência, e usar o erro, ou seja, a diferença entre esses dois sinais, para ajustar um sinal de controle de chaveamento gerado pelo conversor, a fim de minimizar ou eliminar esse erro [14], [15].

O controle da corrente de saída pode ser executado com ação direta sobre a razão cíclica do conversor, para isto será utilizada a estrutura de controle apresentada na Figura 48.

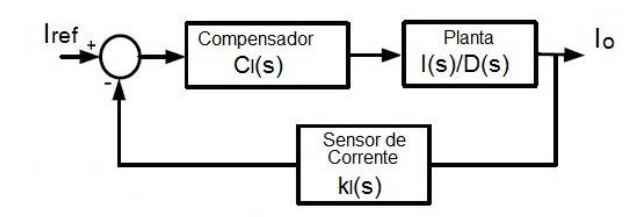

Figura 48 – Diagrama de blocos para controle da planta de corrente pela razão cíclica.

Fonte: Produção do próprio autor.

O bloco  $C_I(s)$  é o compensador a ser projetado. O sensor de corrente  $k_I(s)$  terá um ganho unitário. A FT da planta de corrente é mostrada na Figura 42.

O controle de corrente analisada neste projeto tem como base o controlador Proporcional-Integral (PI) com coordenadas estacionárias. Sua escolha foi motivada pela sua simplicidade de implementação, além de ser uma estratégia de controle bastante conhecida e muito utilizada em controle de conversores. A ação proporcional atua na resposta de alta frequência do sistema, enquanto o controle integral atua na minimização do erro em regime permanente [4], [15], [16].

O controlador em questão é representado por uma função de transferência composta por um ganho  $k_P$ , por um zero dinâmico, isto é, que muda de posição conforme os valores de  $k_P$  e  $k_i$ vão sendo alterados e por um polo localizado na origem do plano complexo.

$$
G_c(s) = \frac{k_P s + k_I}{s} = k_P \left( 1 + \frac{1}{T_i s} \right)
$$
\n(49)

Esse controle faz uso da realimentação da corrente medida para obter uma resposta dinâmica rápida, como mostrado na Figura 49.

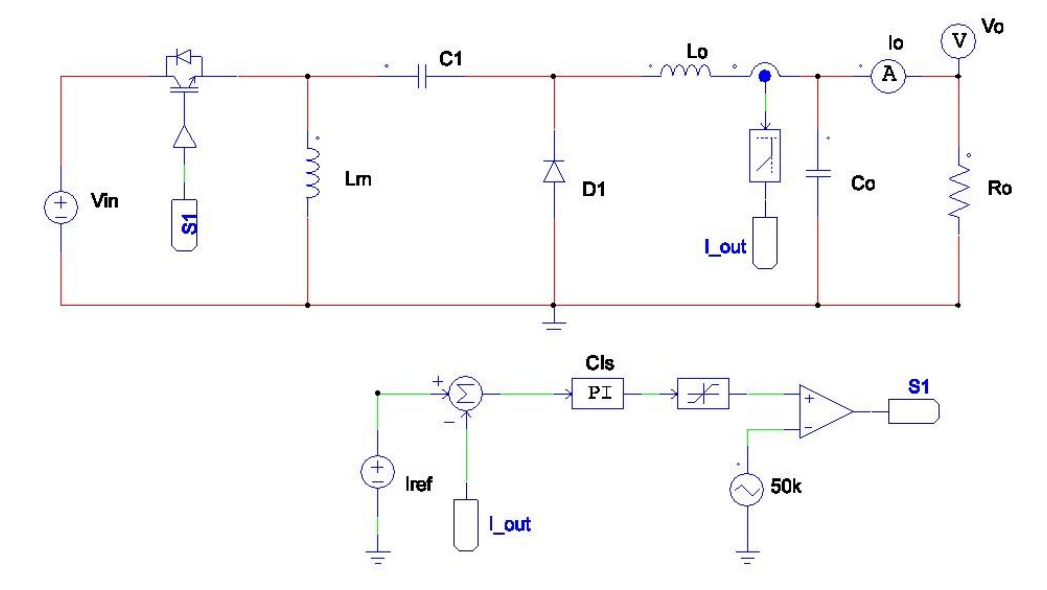

Figura 49 - Circuito utilizado para ajustar o ganho do controlador PI.

Utilizando a opção *Automated Tuning* do *Sisotool*, o controlador PI foi ajustado de modo que a frequência de cruzamento seja tal que esta não sofra os efeitos do chaveamento sobre o sinal de controle. A literatura sugere que este valor seja inferior a 1/4 da frequência de chaveamento do conversor e a margem de fase desejada esteja entre 45° e 90° [4]. Para este projeto, a frequência de cruzamento foi ajustada para 2 kHz e margem de fase em 60° como mostrado na Figura 50.

Fonte: Produção do próprio autor.

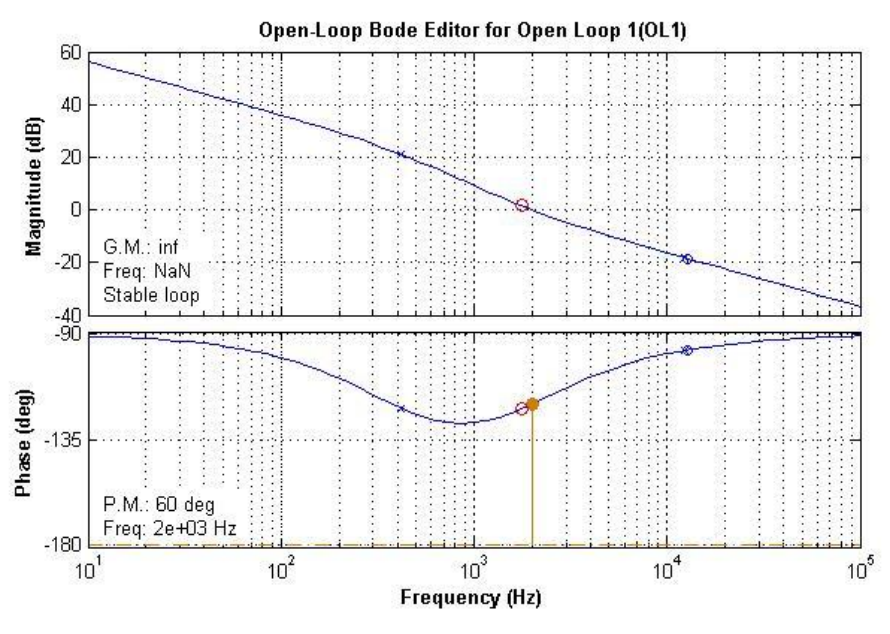

Figura 50 - Ajuste do controlador PI para a função de transferência  $\frac{I_{LO}(s)}{N(S)}$  $rac{L_0(s)}{D(s)}$ .

Fonte: Produção do próprio autor.

Um detalhe importante observado é que no MATLAB, a fórmula para o compensador PI é dado da seguinte forma:

$$
C_M(s) = k_{Pm} \left(\frac{1+sz}{s}\right) \tag{50}
$$

Onde k<sub>Pm</sub> é o ganho proporcional e *z* o zero do controlador, conforme pode ser visto na Figura 51. No PSIM®, o controlador PI é representado conforme demonstra a Equação (51).

$$
C_{PSIM}(s) = k_{PP} \left(\frac{1+s\tau}{s\tau}\right) \tag{51}
$$

Onde  $k_{Pp}$  é o ganho proporcional e  $\tau$  a constante de tempo do controlador PI, visto na Figura 52.

Como o compensador é ajustado no MATLAB e inserido no PSIM®, para simulação foi preciso fazer uma equivalência entre as fórmulas. Assim, igualando as Equações (50) e (51) temos:

$$
k_{Pm}\left(\frac{1+sz}{s}\right) = \frac{k_{Pp}}{\tau}\left(\frac{1+s\tau}{s}\right)
$$
\n(52)

Comparando as partes entre parênteses, podemos observar que  $z = \tau$ .

Fazendo  $k_{Pm} = \frac{k_{Pp}}{\tau}$  $\frac{Pp}{\tau}$  podemos encontrar  $k_{Pp}$ :

$$
k_{Pp} = k_{Pm}.\tau \tag{53}
$$

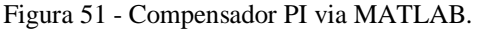

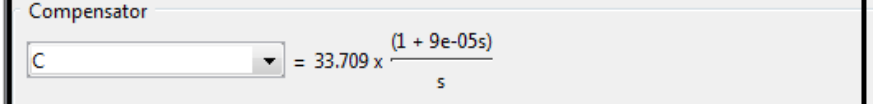

Fonte: Produção do próprio autor.

Dessa forma, após o ajuste conforme desejado, devemos ajustar o ganho do controlador PI antes de inseri-lo no PSIM®. Assim, após o ajuste, o ganho  $k_{Pp} = 0.00303381$  e  $\tau = 0.00009$ .

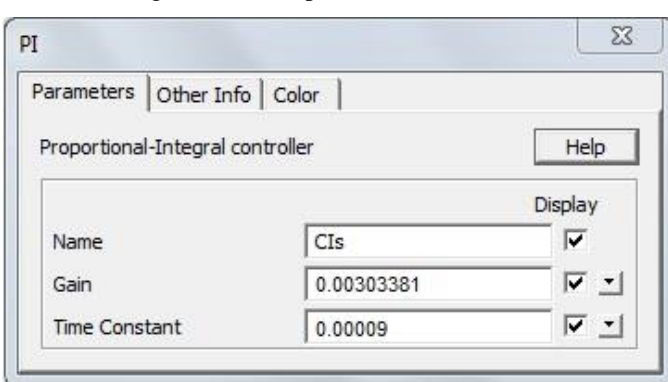

Figura 52 - Compensador PI via PSIM.

Fonte: Produção do próprio autor.

Inserindo os valores de  $k_{Pp}$  e  $\tau$  no bloco PI do circuito da Figura 49, temos as formas de onda da tensão de saída e da corrente no indutor L<sub>o</sub> mostrado na Figura 53.

57

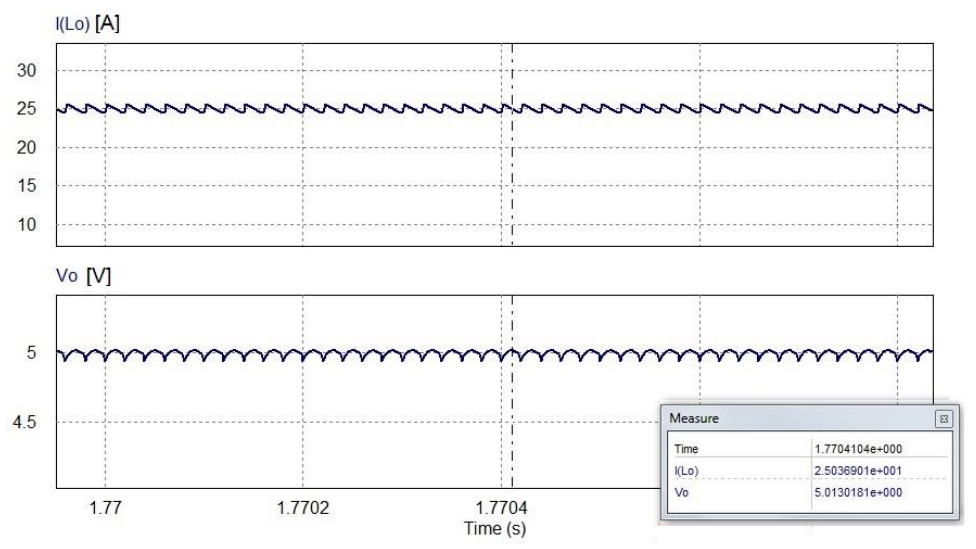

Figura 53 - Forma de onda da corrente de saída após introdução do controlador PI.

Fonte: Produção do próprio autor.

Para verificar que o controlador está atuando na planta, é adicionado uma entrada em degrau na referência de corrente no instante t=2s, alterando o valor de saída de 25 para 10 A e outro degrau no instante t=4s mudando o valor atual de volta para 25A. A Figura 54 mostra o momento em que ocorre o degrau. É possível observar que, no instante t=2s, quando ocorre o degrau, o surgimento de um transitório, como mostra a Figura 55. O tempo de assentamento (Ts) é de aproximadamente 4 ms.

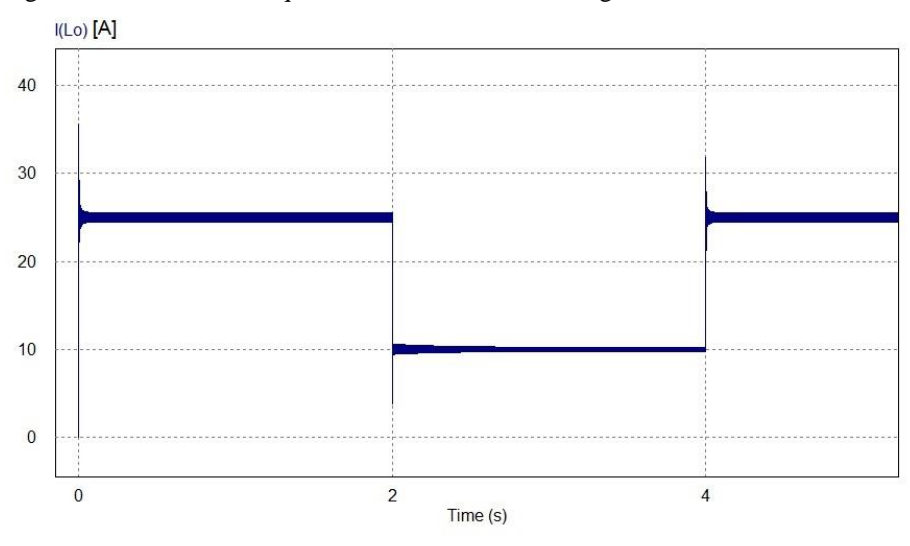

Figura 54 - Momento em que ocorre uma entrada em degrau na referência de corrente.

Fonte: Produção do próprio autor.

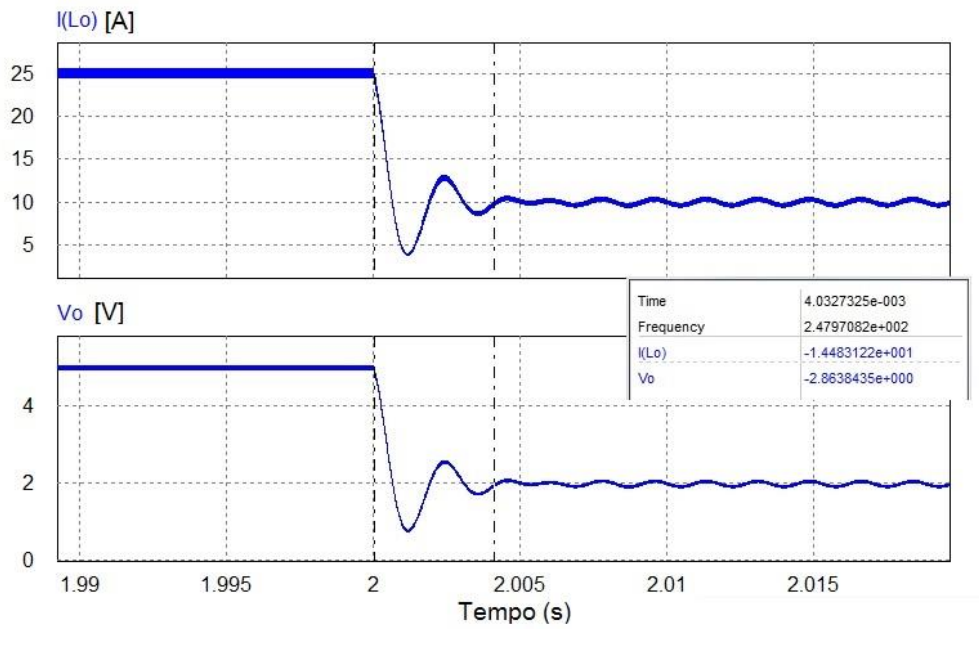

Figura 55 – Detalhe do transitório quando ocorre uma entrada em degrau na referência de corrente.

Fonte: Produção do próprio autor.

Com o controlador PI ajustado para a corrente de saída, é inserido outro controlador do tipo PI para controle da tensão, como mostrado na Figura 56.

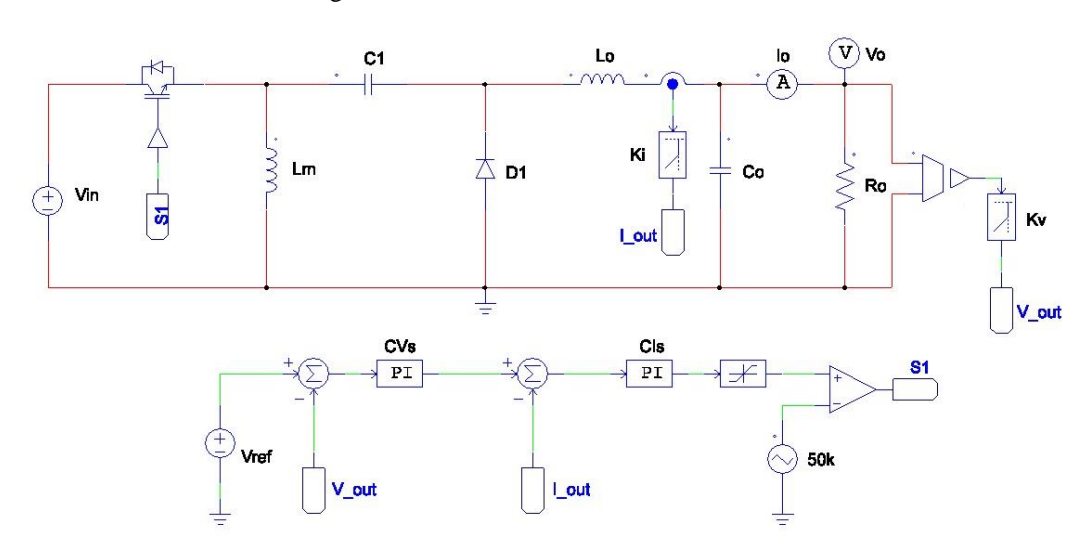

Figura 56 - Conversor Zeta - malha fechada.

Fonte: Produção do próprio autor.

O projeto deste controlador também será por meio da resposta em frequência da planta de tensão pela razão cíclica mostrado na Figura 47. Utilizando a ferramenta *Sisotool* do MATLAB, o diagrama de bode da planta compensada é mostrado na Figura 57.

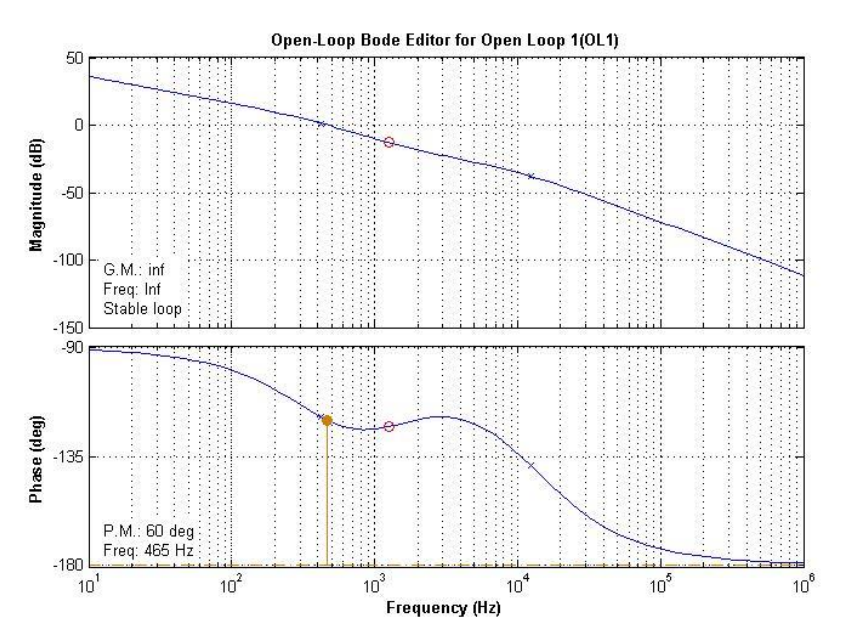

Figura 57 – Resposta em frequência da planta  $\frac{V_0(s)}{R(s)}$  $\frac{V_0(s)}{D(s)}$  após compensação.

Fonte: Produção do próprio autor.

Após o ajuste desejado, colocamos a frequência de cruzamento em torno de 1/5 da frequência do controlador da planta de corrente, assim temos que o ganho  $k_{Pp} = 0.000444041$  e  $\tau$  = 0,00013.

O diagrama de blocos deste controlador é apresentado na Figura 58. Aqui ocorre o controle em cascata. Este tipo de controle permite um controlador primário (malha externa) regular um secundário (malha interna), melhorando a velocidade de resposta e reduzindo os distúrbios causados pela malha secundária antes de que o efeito da perturbação se propague. Portanto, a dinâmica da variável secundária deve ser mais rápida que a da variável primária.

Para este controlador também será utilizado o PI devido a sua simplicidade e boa resposta dinâmica.

Figura 58 – Diagrama de blocos da tensão de saída do conversor - malha fechada.

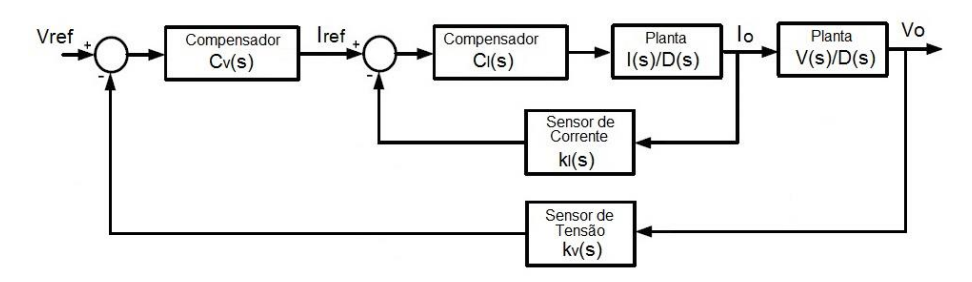

Fonte: Produção do próprio autor.

Com o conversor operando em malha fechada, temos as formas de onda de tensão e correntes de saída, como mostram as Figuras 59 e 60.

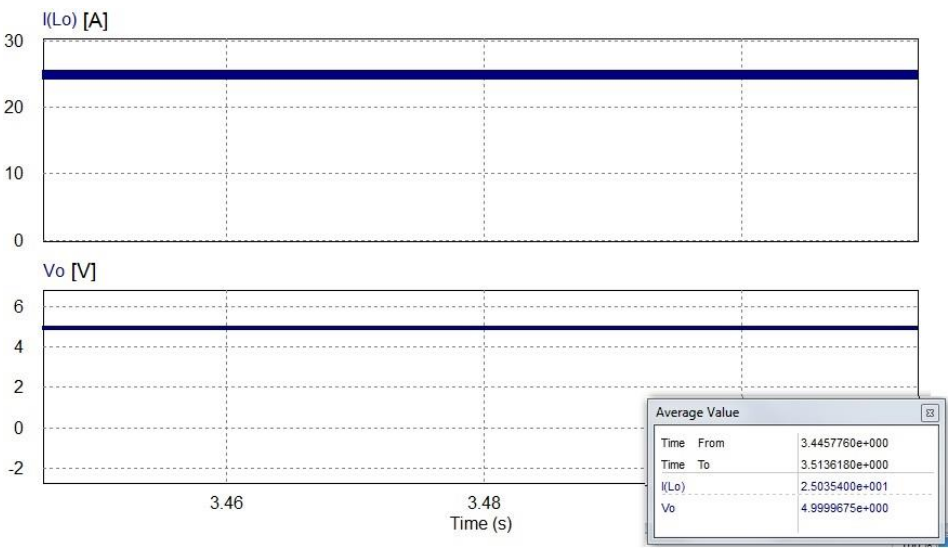

Figura 59 - Corrente e tensão de saída do conversor - malha fechada.

Fonte: Produção do próprio autor.

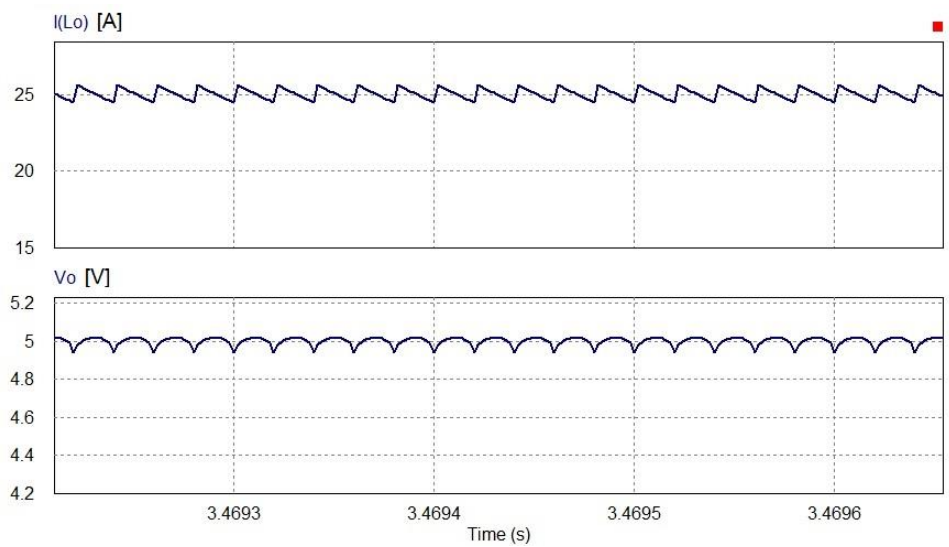

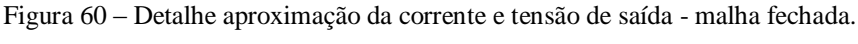

Para verificar a atuação do controlador na planta em malha fechada, são adicionados duas entradas em degrau em série com a referência de tensão no instante t=3s, mudando o valor de referência 25 para 15A e outro degrau no instante t=5s alterando o valor de 15 para 25A novamente. A Figura 61 mostra o momento em que ocorrem os degraus. É possível observar que não houve um transitório durante a entrada em degrau. A transição ocorre de forma suave,

Fonte: Produção do próprio autor.

pois é o controlador da planta de tensão dita o ritmo do controlador. Por ser mais lento que o controle de corrente, as transições de uma entrada para outra não causa oscilações. Observa-se também que a tensão de saída possui o mesmo comportamento da corrente.

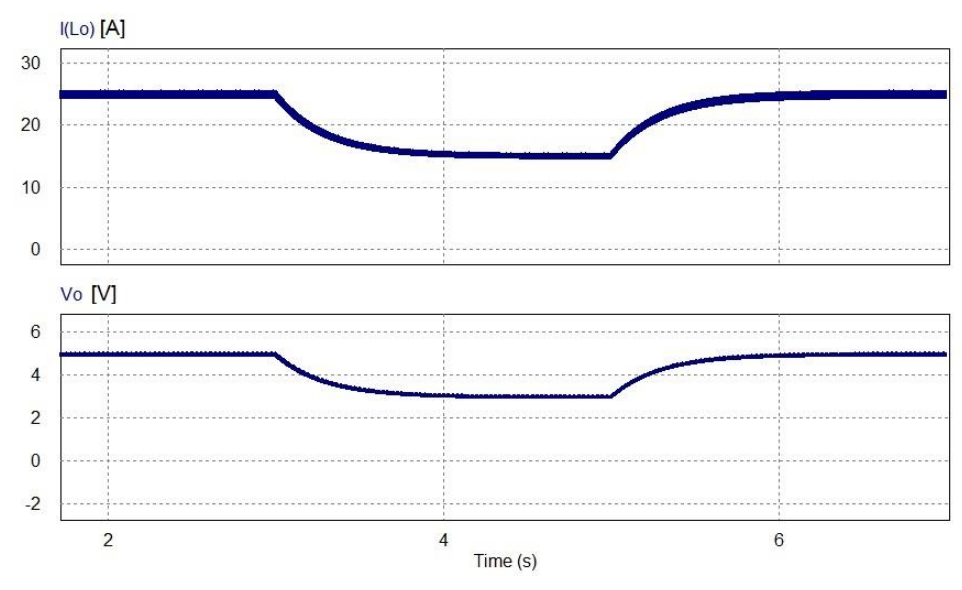

Figura 61– Forma de onda da corrente e tensão da saída do conversor após os degraus negativo e positivo na referência de tensão.

Fonte: Produção do próprio autor.

# **3.5 Simulando o conversor com perdas**

Considerando um conversor com componentes reais, como o da Figura 19, fazemos o controle PI da corrente de saída apresentado na Figura 62. Os parâmetros deste controlador são os mesmos apresentados na sessão 3.4.

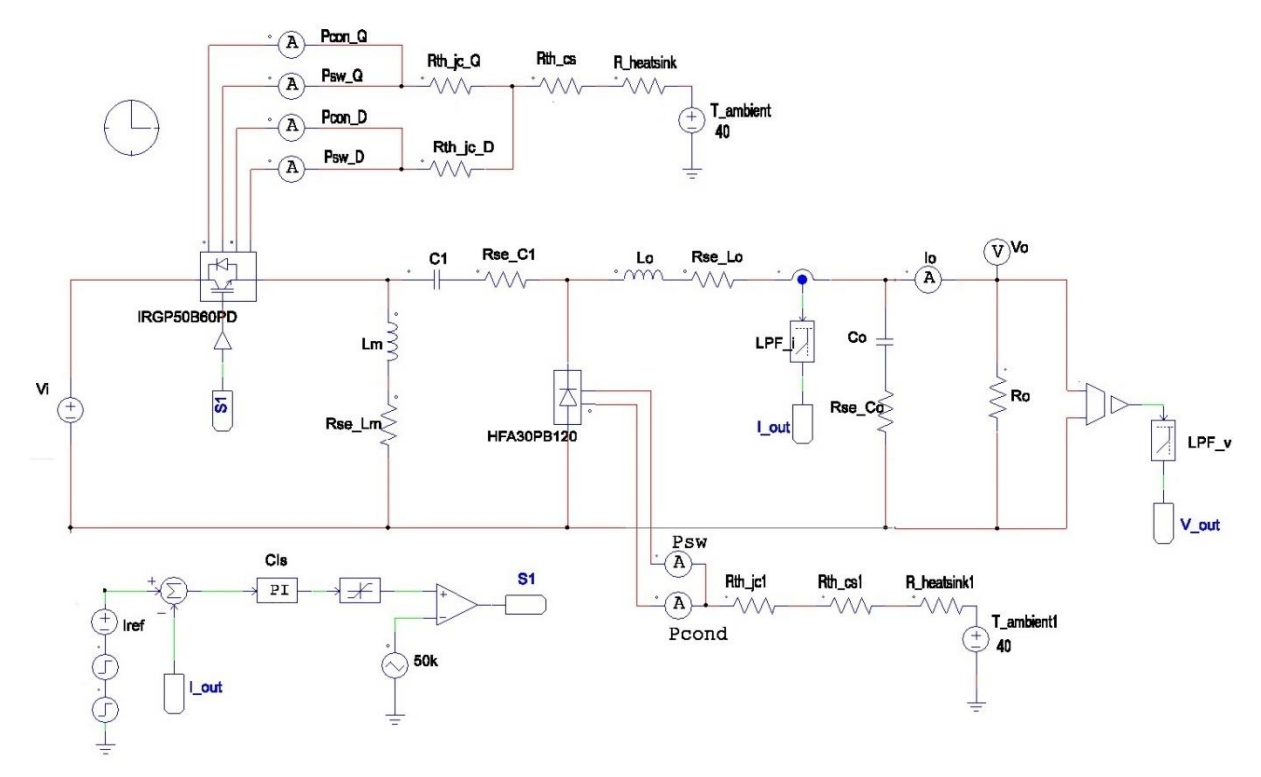

Figura 62 – Controle para o conversor em condições reais.

Fonte: Produção do próprio autor.

As forma de onda da corrente e tensão de saída pode ser visto na figura 63.

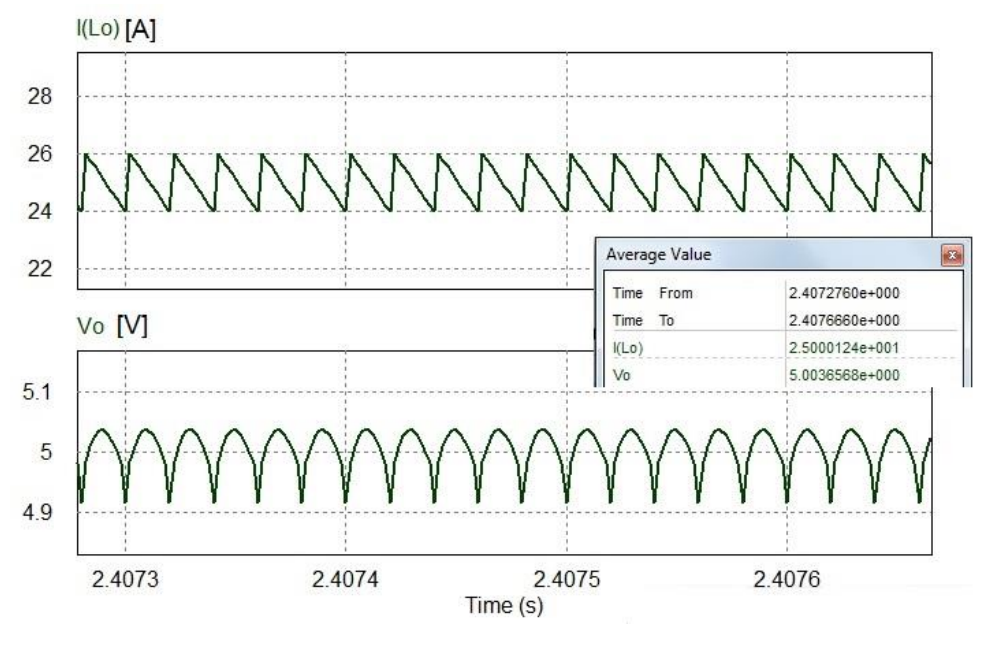

Figura 63 - Tensão e corrente de saída do conversor com perdas.

Fonte: Produção do próprio autor.

São adicionadas duas entradas em degrau em série com a referência. Uma altera a saída do conversor para 15A no instante t=2s e outro degrau ajustando a saída para 20A no instante t=4s como mostra a Figura 64.

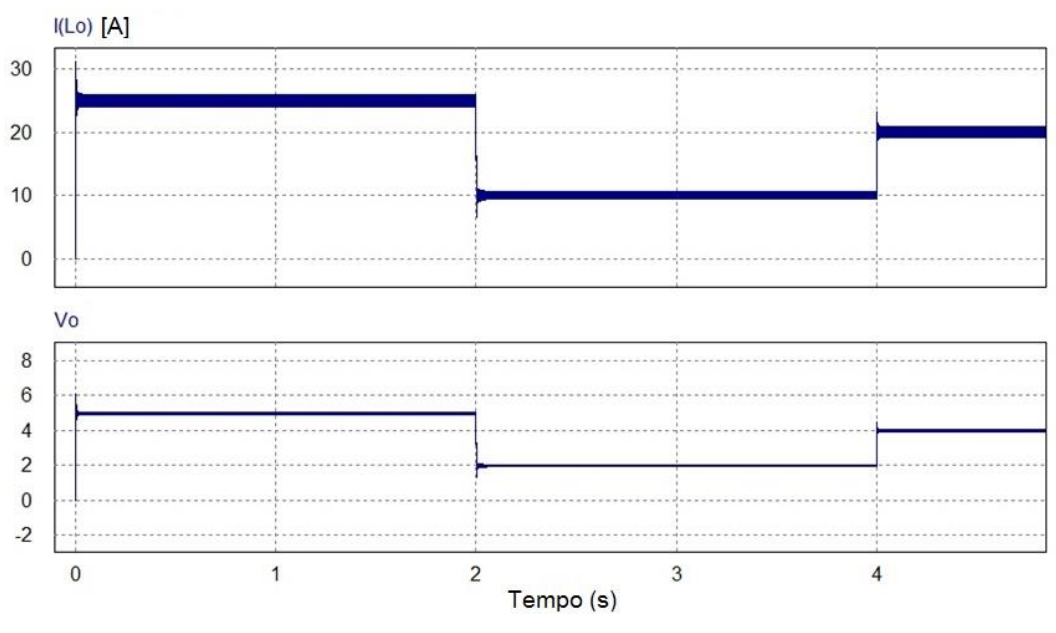

Figura 64 – Saída do conversor real após a atuação de dois degraus na referência de corrente.

Fonte: Produção do próprio autor.

Da mesma forma que para o conversor ideal, aqui também será feito o controle da tensão de saída pela malha externa, como apresentado na estrutura da Figura 58. A Figura 65 mostra o circuito com dois compensadores.

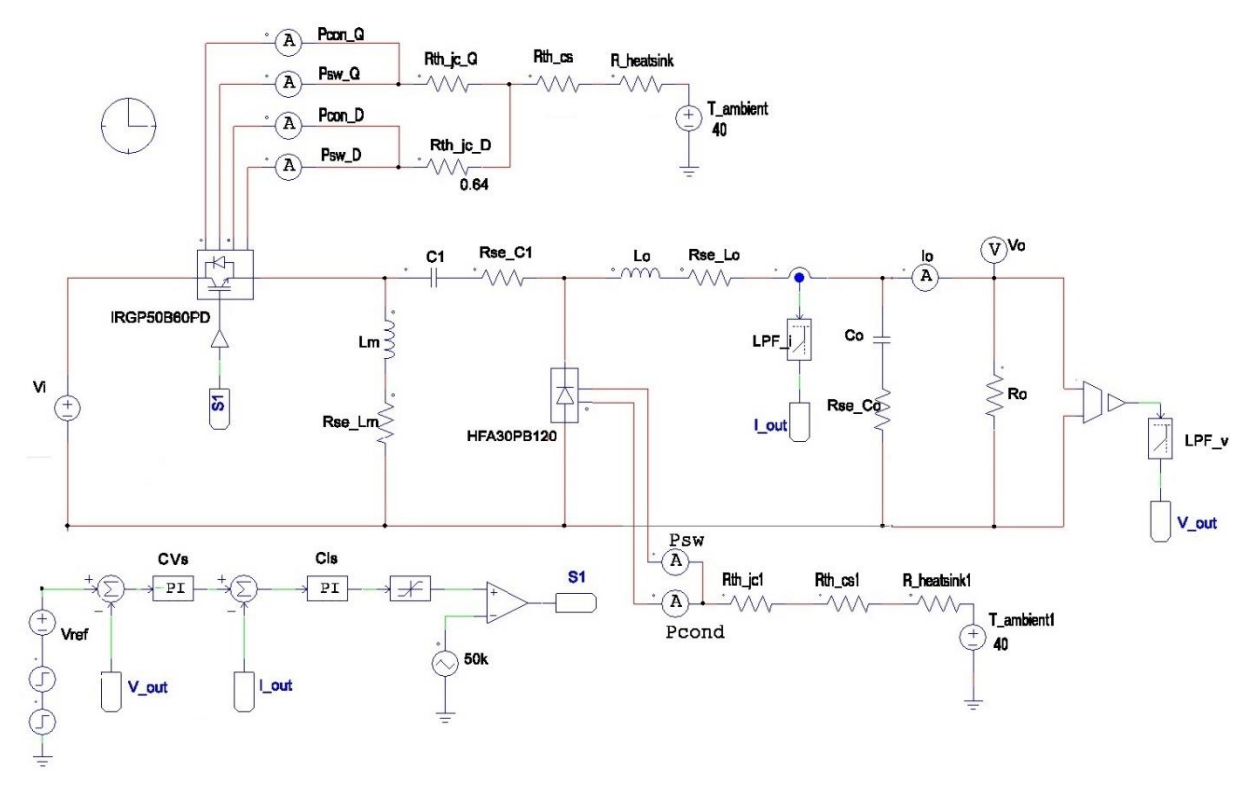

Figura 65 - Controle para o conversor com perdas – malha fechada.

Uma vez simulado o conversor com dois compensadores, temos a forma de onda da tensão e corrente de saída mostrado na Figura 66.

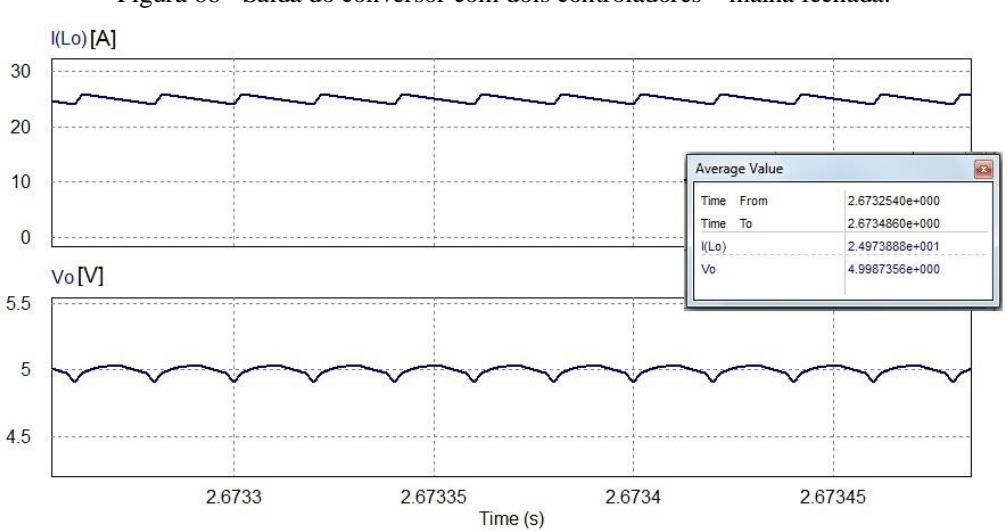

Figura 66 - Saída do conversor com dois controladores – malha fechada.

Fonte: Produção do próprio autor.

Fonte: Produção do próprio autor.

Para verificar o atuação dos controladores no circuito real, foi adicionado duas entradas degrau em série com a referência da tensão, uma entrada em t=1,5 s e outra em t=3,5 s. A primeira faz o valor da corrente de saída ir de 25A para 10A. A segunda entrada eleva o valor atual da corrente naquele instante de 10A para 20A. Na Figura 67 é possível observar que, a transição de um estado para outro ocorre de forma suave sem oscilação, porém o tempo de acomodação é em torno de 1s.

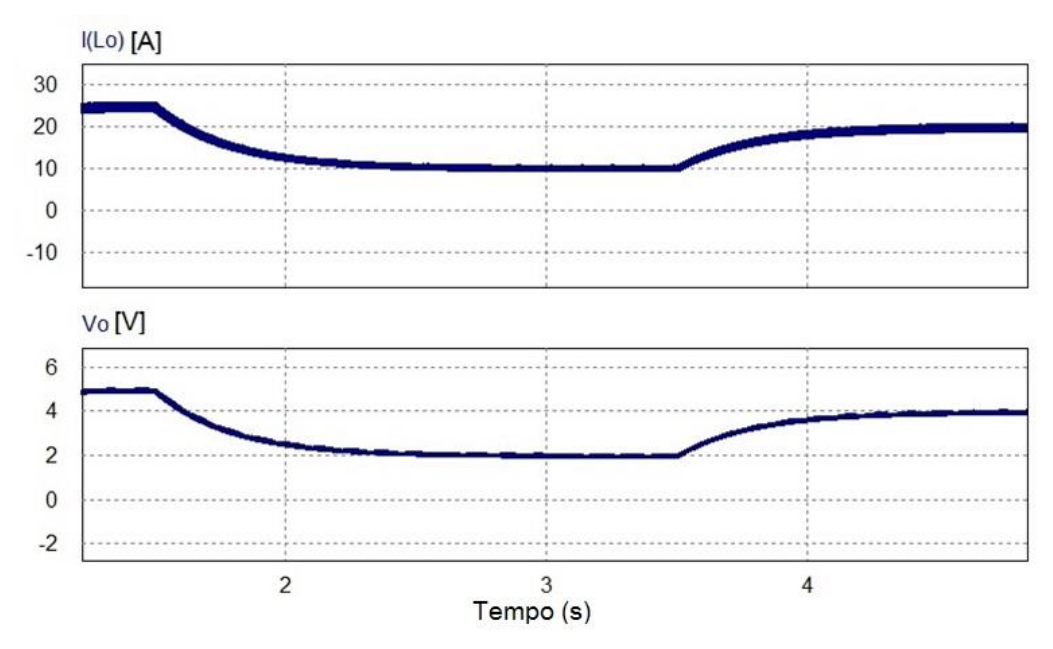

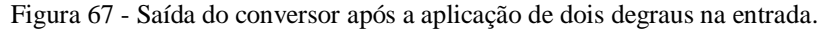

Fonte: Produção do próprio autor.

Pensando na dinâmica de uma carga, foi dado degraus de carga no circuito da figura 68, começando com R<sub>0</sub> = 0,4 Ω no instante inicial e após t=2s, o valor da resistência de carga cai pela metade, ou seja,  $R_0 = 0.2 \Omega$ . No instante t=4s o valor da resistência de carga dobra novamente. A saída de corrente e tensão do conversor é mostrado nas figuras 69 e 70.

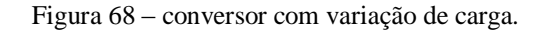

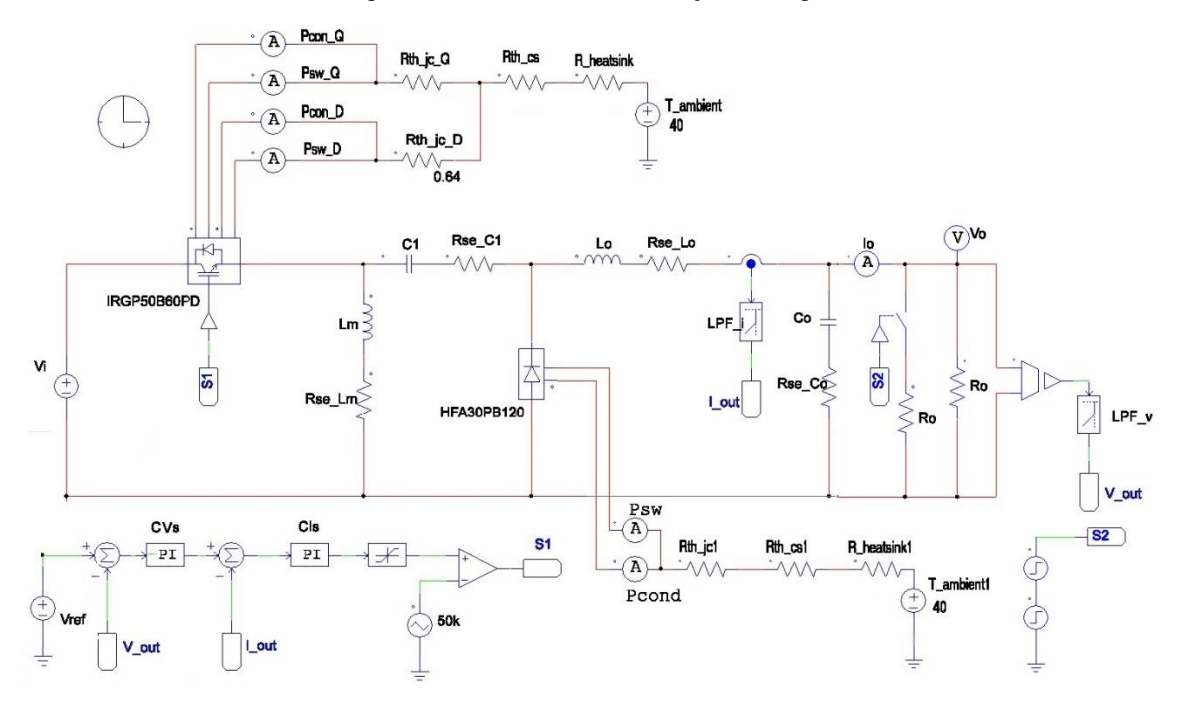

Fonte: Produção do próprio autor.

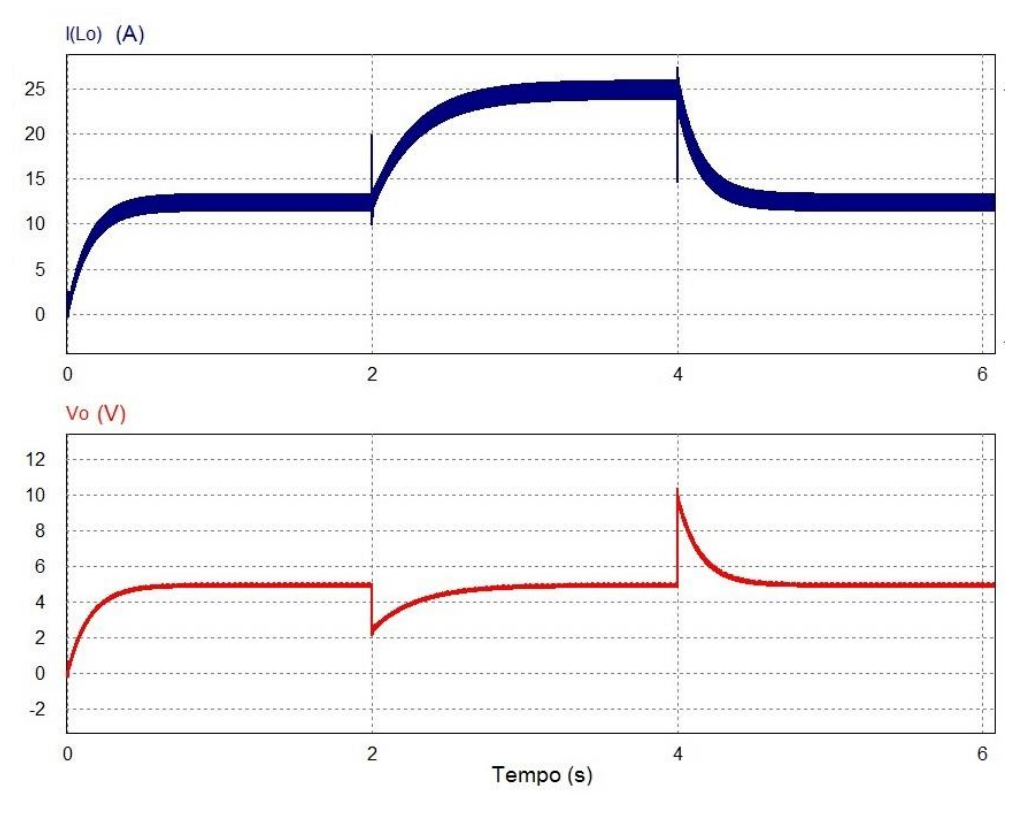

Figura 69 – Corrente e tensão de saída após a aplicação de degraus de carga.

Fonte: Produção do próprio autor.

# **4 CONCLUSÕES**

Neste trabalho realizou-se um estudo e simulação do conversor Zeta utilizando o *software*  PSIM®, com o qual foi possível obter-se os resultados de simulação computacional do conversor com e sem perdas. Após observar que, neste projeto, a ondulação de tensão sob o capacitor de acoplamento e o *ripple* de corrente no indutor de magnetização possuíam baixos níveis, a saída do conversor Zeta foi modelada como a do conversor *Buck*. As funções de transferências de tensão e de corrente obtidas foram validadas utilizando a ferramenta *AC Sweep* do PSIM®.

Fazendo-se uso do recurso *Thermal Module* do PSIM®, inseriu-se as características reais dos interruptores (IGBT e diodo), sendo então possível fazer a comparação entre as duas simulações, sem e com perdas, observando-se uma considerável diminuição dos níveis de tensão e corrente na última.

Utilizando-se a ferramenta *Sisotool* do MATLAB foram projetados compensadores PI para as malhas de tensão e corrente, que após compensadas, tiveram suas dinâmicas observadas aplicando-se degraus de tensão e correntes. Constatou-se que a planta como um todo ajustou tensão e corrente em níveis satisfatórios, tanto em regime permanente quanto dinâmico. Uma aplicação futura deste projeto é no carregamento de supercapacitores ou de baterias.

Como proposta de continuidade do trabalho, sugere-se:

- Simulação do circuito utilizando-se compensadores digitais;
- Implementação prática do circuito utilizando algum microcontrolador;
- Controle do conversor Zeta considerando as flutuações de tensão e corrente no capacitor de acoplamento e no indutor magnetizante respectivamente.
- Modelagem e implementação das malhas de controle, considerando a dinâmica de um supercapacitor;
- Estudo de outras topologias de conversores que possam fazer a mesma função.

# **5 REFEÊNCIAS BIBLIOGRÁFICAS**

[1] MARTINS, C. D.; BARBI, I. **Eletrônica de potência – conversores CC-CC básicos não isolados.** Florianópolis, Edição dos Autores, 2006.

[2] ERICKSON, W. R.; MAKSIMOVIC, D. **Fundamentals of Power Electronics**. New York, Kluwer, 2001.

[3] PÉRES, A.; MARTINS, C. D.; BARBI, I. **Análise, Projeto e Aplicações do Conversor Zeta com Alto Fator de Potência**. Florianópolis,

Disponivel em:

2017.

<https://www.researchgate.net/profile/Adriano\_Peres/publication/280102248\_Analise\_Projet o\_e\_Aplicacoes\_do\_Conversor\_Zeta\_com\_Alto\_Fator\_de\_Potencia/links/55a98f8108aea994 6721e079.pdf>. Acesso em: 20 ago. 2017.

[4] BATSCHAUER, L. A. **Apostila da Disciplina de Controle de Conversores Estáticos**. Joinville, 2012.

[5] NICULESCU, E.; MIOARA P. D.; MARIUS C. **A Simplified Steady-State Analysis of the PWM Zeta Converter**. In: 13th WSEAS International Conference on Circuits, Greece. 2009. Disponível em: <http://www.wseas.us/e-library/conferences/2009/rodos/CIRCUITS/CIRCUITS14.pdf> Acesso em: 30 ago. 2017.

[6] BABU, P.R.; PRASATH, S.R.; KIRUTHIKA, R. **Simulation and Performance Analysis of CCM Zeta Converter with PID Controller**. In: 2015 International Conference on Circuit, Power and Computing Technologies [ICCPCT]. Disponível em: <http://ieeexplore.ieee.org/stamp/stamp.jsp?arnumber=7159506>. Acesso em: 3 set. 2017.

[7] KOCHCHA, P; SUJITJORN, S. **Isolated Zeta Converter: Principle of Operation and Design in Continuous Conduction Mode**. In: Wseas Transactions on Circuits and Systems, Thailand. 2012. Disponível em: <http://www.wseas.us/e-library/transactions/circuits/2010/89-859.pdf>. Acesso em: 02 out.

[8] MARGOLIS, M. **Arduino Cookbook**. California: O´Reilly, 2011.

# [9] LAMAR D. G., SEBASTIAN J. **A Low-Cost Battery Charger with High Power Factor Correction Based on Standard Peak-Current Mode Integrated Controllers**. Disponível em:

<http://ieeexplore.ieee.org/stamp/stamp.jsp?arnumber=5278805>. Acesso em: 02 out. 2017.

[10] GARG M. M.; HOTE V.; YOGESH V. **PI Controller Design of a dc-dc Zeta Converter for**

**Specific Phase Margin and Cross-over Frequency**. Disponível em:

<http://ieeexplore.ieee.org/stamp/stamp.jsp?arnumber=7244716>. Acesso em: 02 out. 2017.

[11] MEHL L. M. E. **Fontes Chaveadas.** Universidade Federal do Paraná, Departamento de Engenharia Elétrica. Centro Politécnico, Curitiba, Paraná. Disponível em: <http://www.eletrica.ufpr.br/mehl/fonteschaveadas.pdf>. Acesso em: 10 dez. 2017

[12] MORITZ M. B. R. **Estudo de perdas por comutação, condução e cálculo térmico de um inversor trifásico de dois níveis.** Trabalho de Conclusão de Curso (Engenharia Elétrica) - Universidade do Estado de Santa Catarina, Joinville, 2014. Disponível em: <http://sistemabu.udesc.br/pergamumweb/vinculos/000002/000002fb.pdf>. Acesso em: 28 dez. 2017.

[13] POMILIO J. A. **Fontes Chaveadas** - Cap. 6: Componentes Passivos Utilizados em Fontes Chaveadas. Unicamp. Disponível em: <http://www.dsce.fee.unicamp.br/~antenor/pdffiles/CAP6.pdf>. Acesso em: 29 jan. 2018.

[14] CARVALHO A. R. J. **Modelagem de pequenos sinais dos conversores cc-cc ćuk, sepic e zeta não isolados baseados na célula de comutação de três estados operando em modo de condução contínua.** Dissertação (Mestrado em Engenharia Elétrica) **-** Programa de Pós-Graduação em Engenharia Elétrica, Universidade Federal de São João del-Rei, São João del-Rei, 2017. Disponível em: <https://www.ufsj.edu.br/portal2-repositorio/File/ppgel/2017-06-29- DissertacaoJoseAugustoCarvalho.pdf>. Acesso em: 20 mai. 2018.

[15] OGATA K. **Engenharia de controle moderno**. São Paulo, Prentice Hall, 2003.

[16] DORF C. R.; BISHOP H. R. **Sistemas de controle moderno**. Rio de Janeiro, LTC, 2001.

[17] DIAS. A.A. **Relatório T1 - análise de sistemas elétricos II.** Relatório técnico (Mestrado em Engenharia Elétrica) **-** Programa de Pós-Graduação em Engenharia Elétrica do Centro Tecnológico PUC-Rio, Rio de Janeiro, 2018.

[18] <http://www.maxwell.com/images/documents/Ultracapacitors\_Overview\_Flyer\_30006 15-2EN.pdf>. Acesso em: 20 mai. 2018.

[19]  $\langle$ http://batteryuniversity.com/learn/article/whats\_the\_role\_of\_the\_supercapacitor>. Acesso em: 29 abr. 2018.

[20] CHAN C. C.; BOUSCAYROL A.; CHEN K. **Electric, Hybrid, and Fuel-Cell Vehicles: Architectures and Modeling.** IEEE Transactions on Vehicular Technology, vol. 59, no. 2, feb.

2010. Disponível em: <https://ieeexplore.ieee.org/document/5276874/>. Acesso em: 30 abr. 2018.

[21] Powersim Inc. **PSIM® User's Guide.** Disponível em:

<https://powersimtech.com/drive/uploads/2016/06/PSIM-User-Manual.pdf>. Acesso em: 18 jan. 2018.

[22] BARBI, I; FONT, C. H.; ALVES, R. L. **Projeto físico de indutores e transformadores**. mar. 2002. Disponível em:

<http://www.joinville.udesc.br/portal/professores/sergiovgo/materiais/Apostila\_Projeto\_Fisic o\_De\_Magneticos.pdf>. Acesso em: 20 de mai. 2018.

[23] CLOSE C, M. **Circuito lineares.** Rio de Janeiro, LTC, 1990.
**ANEXO A –** Tabela de fios esmaltados.

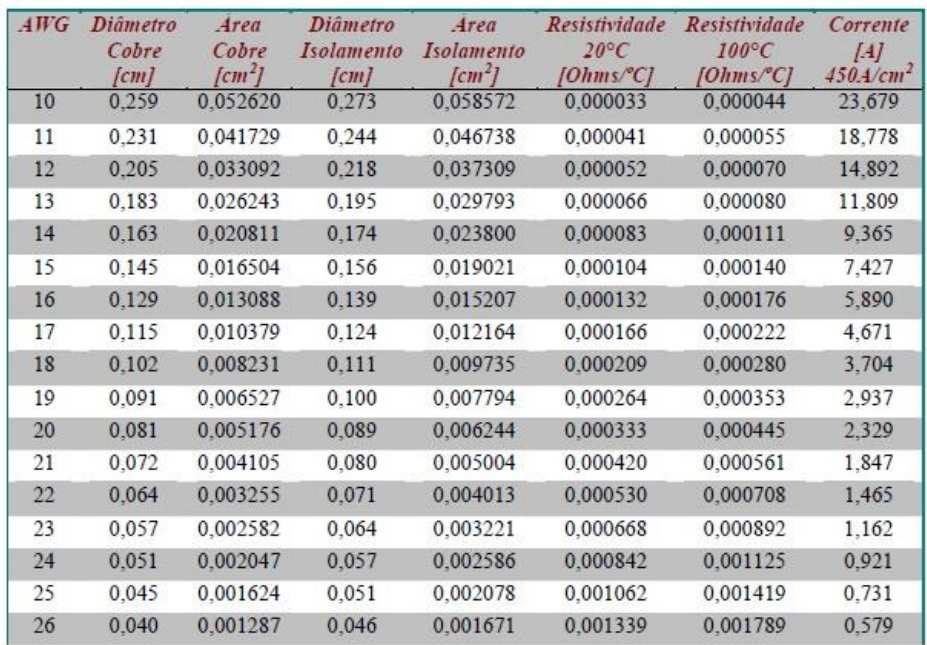

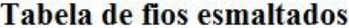

**ANEXO B –** Tabela de núcleos tipo e da Thornton.

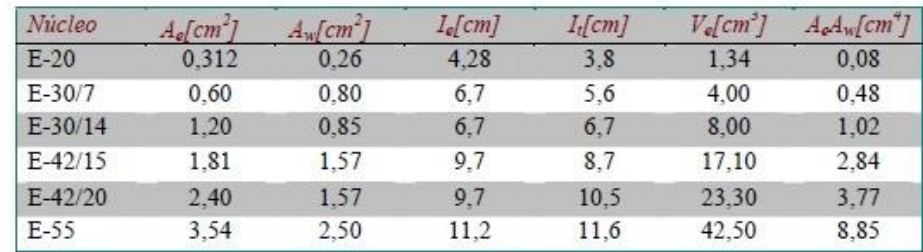

## Tabela de núcleos tipo E